#### ФЕДЕРАЛЬНОЕ АГЕНТСТВО СВЯЗИ

Федеральное государственное бюджетное образовательное учреждение высшего образования «Поволжский государственный университет телекоммуникаций и информатики»

Кафедра «Автоматической электросвязи»

# Л.Н. Сутягина

Методические указания по выполнению курсового проекта «Проектирование городской наложенной мультисервисной сети связи общего пользования»

> Самара 2016 г.

Рекомендовано к изданию Методическим советом ПГУТИ, протокол № 26 от 10.05.2016г.

Рецензент: зав.кафедрой СС ПГУТИ, д.т.н., профессор Васин Н.Н.

## Сутягина, Л.Н.

«Проектирование городской наложенной мультисервисной сети связи общего пользования»: методические указания по выполнению курсового проекта / Л.Н. Сутягина. - Самара: ПГУТИМ,2016. - 40 с.

Предлагаются методические указания по выполнению курсового проекта по дисциплине «Сети связи и системы коммутации», часть 2 для студентов заочного отделения и дистанционной формы обучения по направлению подготовки 11.03.02 *-* Инфокоммуникационные технологии и системы связи. Профиль подготовки - Оптические и проводные сети и системы связи

Пособие содержит задание на курсовое проектирование и методические указания по его выполнению.

Методические указания утверждены на заседании кафедры АЭС №7 от 21.04.2016 г.

# Содержание

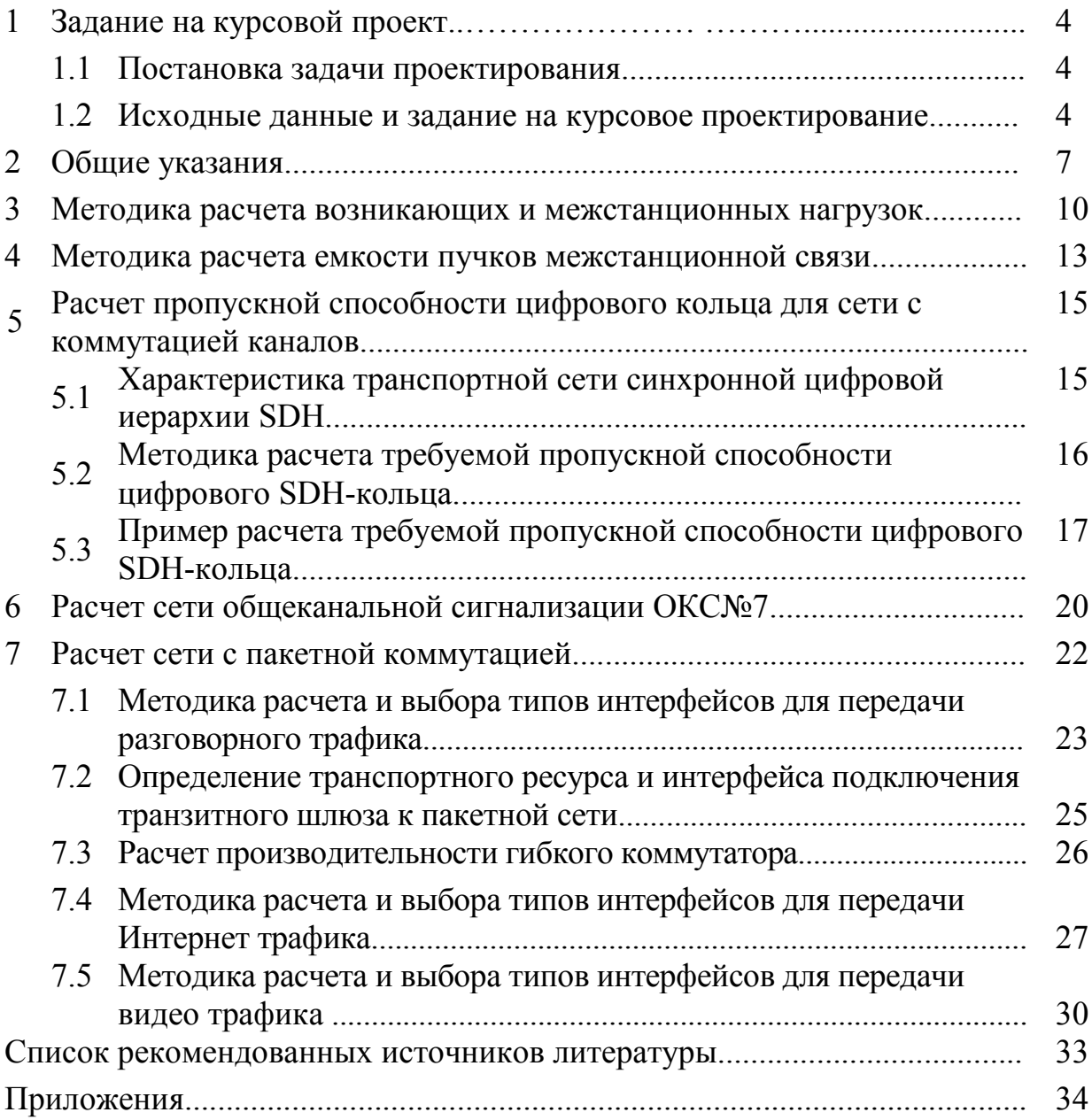

# 1 ЗАДАНИЕ НА КУРСОВОЙ ПРОЕКТ

## 1.1 Постановка задачи проектирования

1. На существующей городской сети связи (ГСС) имеется несколько цифровых опорных станций (ОПС), количество, тип оборудования и емкость которых указаны в табл. 1.1. Все станции сети соединены между собой через транспортную сеть SDH кольцевой топологии на базе ВОЛС.

2. Разработать план реконструкции существующей цифровой ГСС, предполагающий построение городской наложенной мультисервисной сети связи общего пользования (МСС) с использованием технологии гибкого коммутатора (Softswitch) для предоставления пакета услуг класса Triple Play (пакетная телефония VoIP, доступ в Интернет, пакетное телевидение IP-TV, видео по запросу VoD).

3. Проектируемую городскую наложенную мультисервисную сеть связи реализовать с применением свободных волокон в существующих оптических кабелях или на базе оборудования спектрального уплотнения хWDM. Проектируемое узловое оборудование мультисервисной сети связи может быть размещено в зданиях существующих ОПС или в новых помещениях в соответствии с заданием на курсовое проектирование. Самостоятельно определить места размещения центра обслуживания вызовов ЦОВ(ранее узел спецслужб - УСС), узла доступа в Интернет, узла предоставления видео-услуг.

## 1.2 Исходные данные и задание на курсовое проектирование

1. Номер варианта - *N* соответствует двум последним цифрам номера зачетной книжки.

2. Характеристика станционного оборудования существующей цифровой ГСС представлена в табл. 1.1.

Таблица 1.1

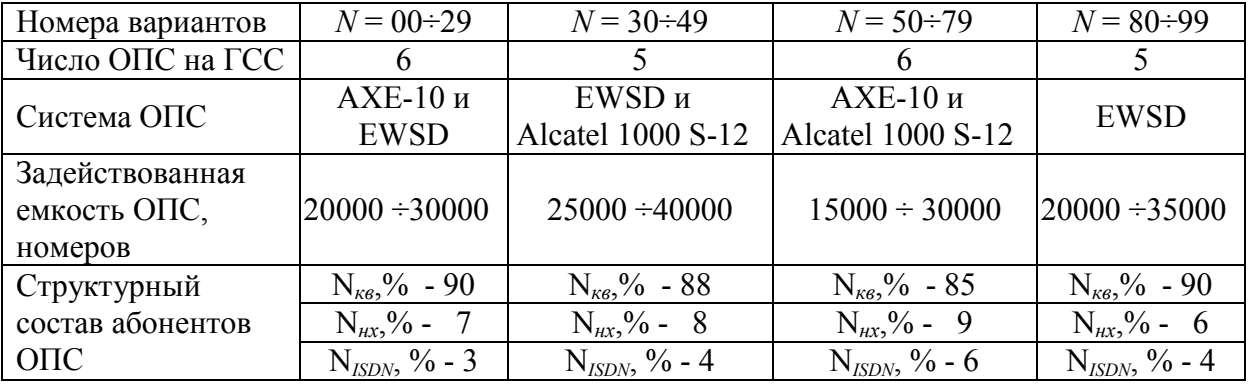

Характеристика станционного оборудования существующей ГСС

3. Интенсивность нагрузки к ЦОВ (УСС) принимается равной 2% от общей возникающей нагрузки ОПС.

4. Нумерация на сети - шестизначная.

5. Нагрузка на ЗСЛ от одного абонента α*зсл* = 0,002 Эрл. Нагрузка на СЛМ для одного абонента α*слм* = 0,0015 Эрл.

6. Средняя интенсивность исходящей нагрузки на одну абонентскую линию:

*- a кв* = 0,03 Эрл (квартирный сектор);

*- a нх* = 0,07 Эрл (народно-хозяйственный сектор);

- *a ISDN* = 0,25 Эрл (для одного абонента ЦСИС- ISDN).

7. По каждому проектируемому мультисервисному узлу доступа (MSAN), размещаемому в помещении существующей ОПС задается:

- количество абонентов, имеющих доступ в Интернет: N*Int* - 20÷30% от задействованной емкости ОПС;

- количество абонентов, использующих услугу пакетного телевидения IP-TV: N*IP-TV* - 10÷15% от задействованной емкости ОПС;

- количество абонентов, использующих услугу «Видео по запросу» (Video-on-Demand, VoD): N*VoD* - 5÷10% от задействованной емкости ОПС.

8. Количество мультисервисных узлов доступа проектируемой сети - N*IP* , размещаемых в новых помещениях, выбирается в соответствии с номером варианта *N* и данными табл. 1.2.

Таблица 1.2

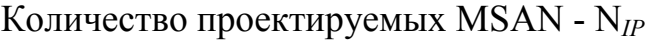

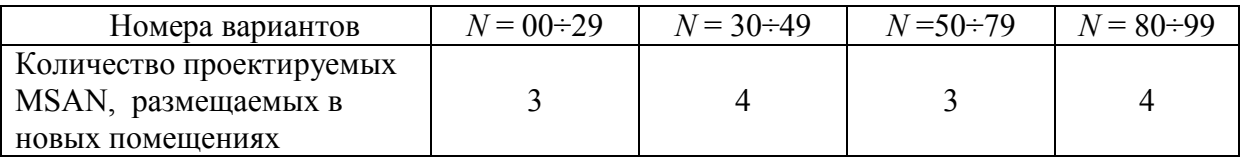

9. Данные о структурном составе абонентов MSAN,размещаемых в новых помещениях проектируемой МСС, необходимо выбрать в соответствии с номером варианта *N* из табл. 1.3.

Таблица 1.3

#### Характеристика структурного состава абонентов MSAN проектируемой мультисервисной сети

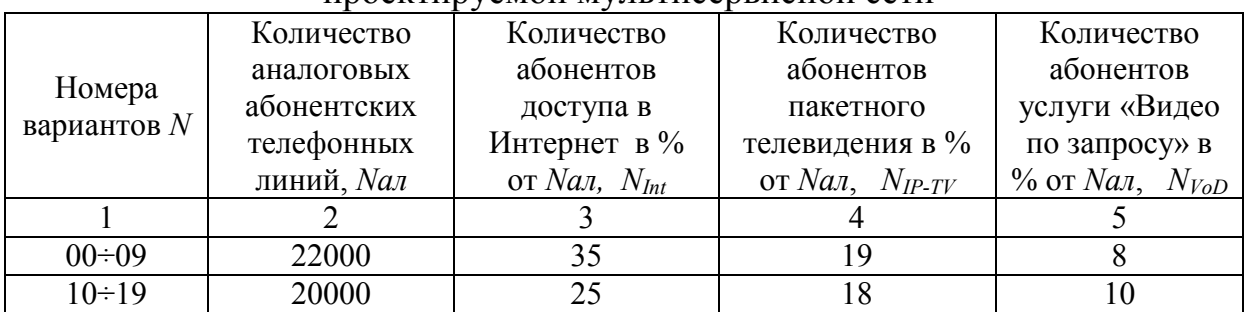

## Продолжение табл. 1.3

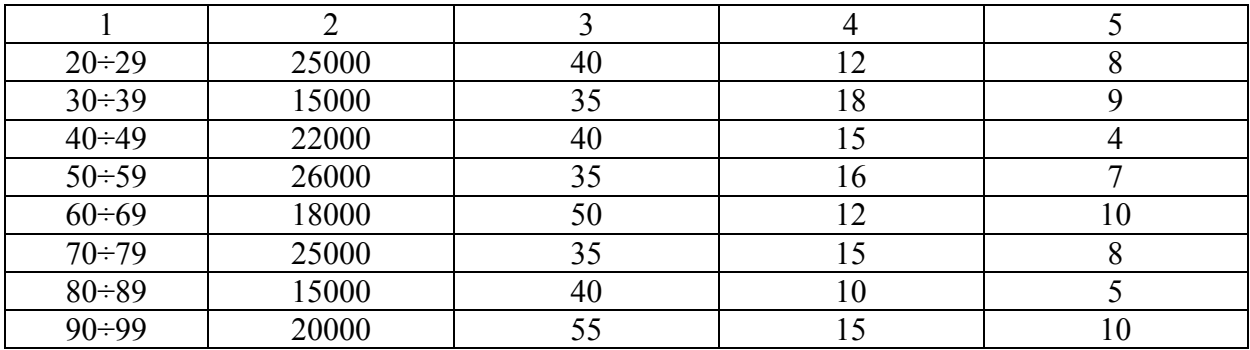

В курсовом проекте требуется:

1. Разработать схему организации связи, план нумерации и выбрать системы сигнализации для существующей ГСС и для проектируемой наложенной мультисервисной сети связи общего пользования.

2.Рассчитать возникающие и межстанционные телефонные нагрузки в проектируемой мультисервисной сети связи.

3. Выполнить расчет емкости пучков межстанционных связей в проектируемой МСС.

4. Рассчитать необходимые цифровые потоки SDH для включения ОПС и транзитных шлюзов в кольцевую транспортную сеть SDH.

5. Разработать схему сети общеканальной сигнализации ОКС№7, рассчитать сигнальную нагрузку и число необходимых сигнальных звеньев в каждом направлении.

6. Определить транспортные и сигнальные нагрузки при реализации услуг пакета Triple Play для каждого узла доступа проектируемой МСС.

7. Рассчитать требуемую пропускную способность и выбрать интерфейсы для подключения оборудования мультисервисной сети в пакетную транспортную сеть для пропуска телефонной нагрузки и каждого вида нагрузки из услуг пакета Triple Play.

8. Выбрать необходимую технологию для реализации транспортной пакетной сети.

9. Выполнить расчет производительности гибкого коммутатора проектируемой МСС.

#### 2 ОБЩИЕ УКАЗАНИЯ

Существующая цифровая ГСС представляет собой сеть, на которой действуют только цифровые системы коммутации. Все станции ГСС связаны между собой по принципу «каждая с каждой», используя в качестве транспортной сети кольцевую SDH структуру. На одной из ОПС организуется ЦОВ(УСС). Выход на междугородную телефонную сеть осуществляется через ЗТУ(зоновый транзитный узел). Вариант структурной схемы цифровой ГСС представлен на рис. 2.1.

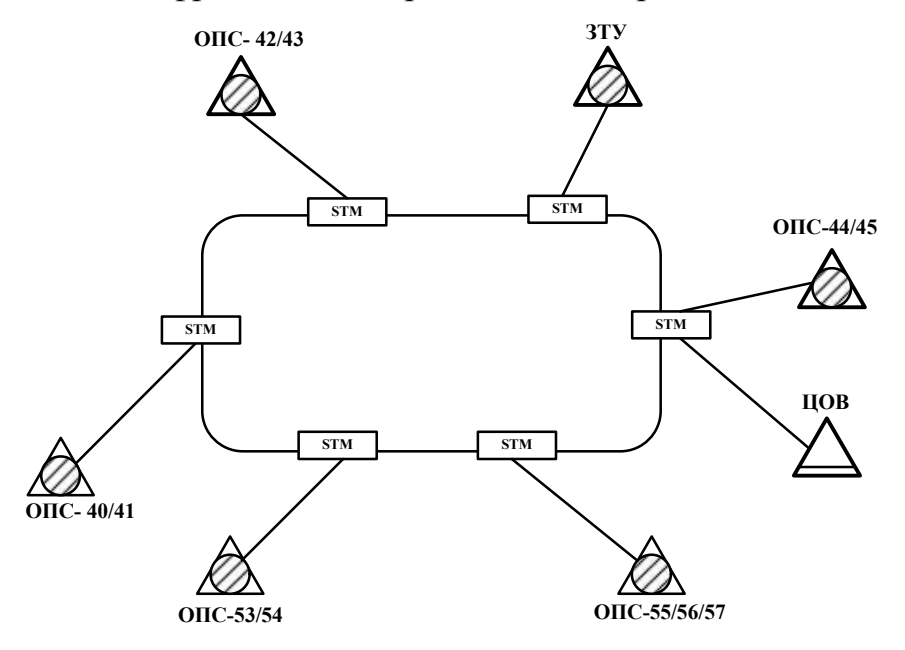

Рис. 2.1 *-* Вариант структурной схемы цифровой ГСС

Схема размещения проектируемого оборудования мультисервисных узлов доступа приведена на рис. 2.2.

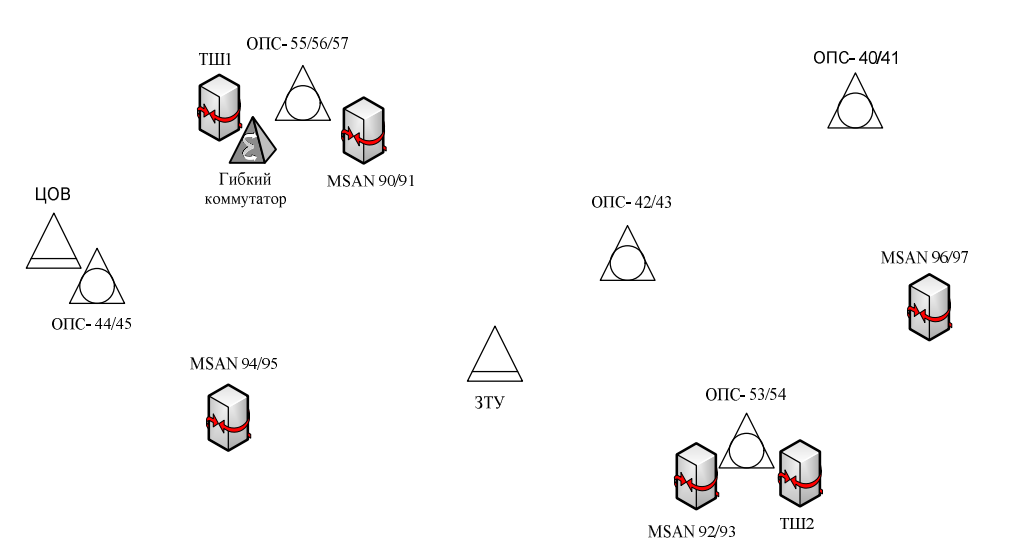

Рис. 2.2 - Схема размещения проектируемого оборудования МСС

Характеристика проектируемого и существующего оборудования проектируемой мультисервисной сети приведена табл. 2.1. Структурная схема проектируемой городской наложенной мультисервисной сети связи общего пользования показана на рис. 2.3.

Таблица 2.1

## Характеристика оборудования проектируемой городской наложенной мультисервисной сети связи общего пользования

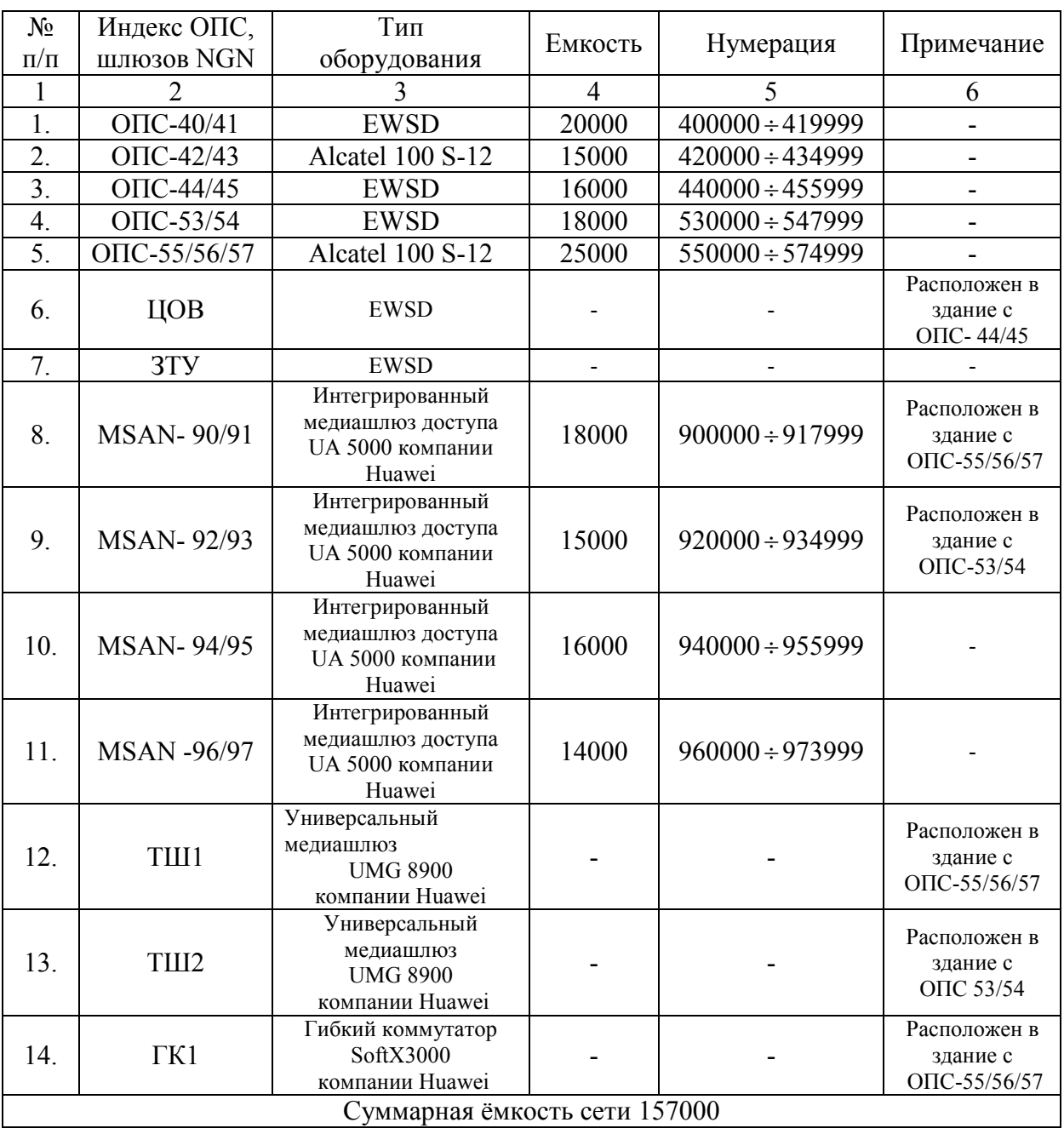

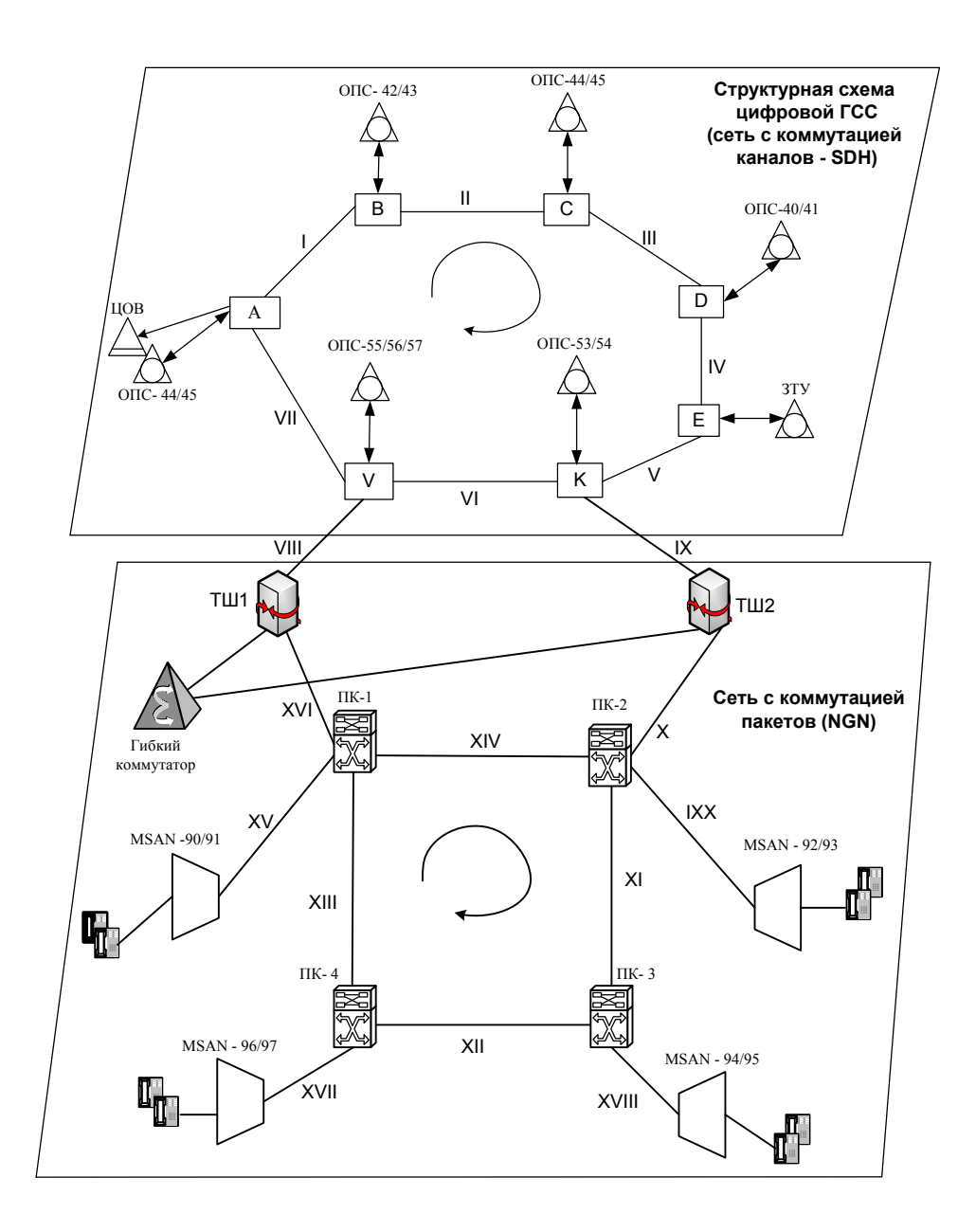

ОПС - опорная станция; MSAN - мультисервисный узел доступ; ПК – пакетный коммутатор; ТШ – транзитный (транкинговый шлюз); ЗТУ – Зоновый транзитный узел (Автоматическая междугородная станция); ЦОВ – центр обслуживания вызовов (узел спецслужб);

A, B, C и т.д. - мультиплексоры ввода/вывода сети SDH (STM - синхронный транспортный модуль).

> Рис. 2.3 - Пример структурной схемы проектируемой городской наложенной мультисервисной сети связи общего пользования

### 3 МЕТОДИКА РАСЧЕТА ВОЗНИКАЮЩИХ И МЕЖСТАНЦИОННЫХ НАГРУЗОК

Согласно инструкции, изложенной в [1], расчет интенсивности возникающей абонентской нагрузке при отсутствии статистических данных, должен производиться в соответствии с данными табл. 7.2 в [1]. Причем расчет возникающей нагрузки, должен производиться отдельно для утреннего и вечернего ЧНН, затем выбирается максимальное значение возникающей нагрузки, которое принимается за расчетную.

В курсовом проекте для упрощения расчетов возникающую нагрузку  $i$ - ого узла коммутации (ОПС или MSAN) можно определять по формуле:

$$
y_i = a_i \cdot N_i \tag{3.1}
$$

где  $a_i$ - нагрузка, создаваемая одним абонентом -ой категории (смотри исходные данные на проектирование);

 $N_i$  - число абонентов *i* - ой категории (указано в табл. 1.1).

Например, структурный состав абонентов станции емкостью 15000 номеров:  $N_{\text{KB}} = 12000$ ;  $N_{\text{HX}} = 2000$ ;  $N_{\text{ISDN}} = 1000$ . Тогда при  $a_{\kappa g} = 0.03$  Эрл.; *a нх* = 0,07 Эрл. и *a ISDN* =0,25 Эрл. возникающая нагрузка *i* - го узла доступа:

$$
y_{\text{803H},i} = 0.03 \cdot 12000 + 0.07 \cdot 2000 + 0.25 \cdot 1000 = 750 \text{ Dp}.
$$

Затем для каждой станции сети определяют возникающую нагрузку, как описано выше, после этого находят суммарную возникающую нагрузку сети:

$$
y_{\text{SOSH. CEMU}} = \sum_{i=1}^{n} y_{\text{SOSH.}i} \quad , \tag{3.2}
$$

где *n* - число узлов доступа сети.

В формуле (3.1) при определении *yвозн.i* не учитывается нагрузка к ЗТУ.

Выполнив расчеты по формулам (3.1) и (3.2), находят в % долю возникающей нагрузки каждой станции в общем возникающем сообщении сети:

$$
m_i = \frac{y_{\text{so3H}}}{y_{\text{so3H}} \cdot \text{cemu}} \tag{3.3}
$$

Используя значение  $m_i$ , по табл. 7.3 в [1] (таблица 1 Приложения) определяют долю внутристанционного сообщения, т.е.  $m_i \implies K_{\text{equiv}}$ 

Зная значение  $K_{\epsilon\mu,i}$ , определяется величина внутристанционной нагрузки увн. і.

$$
y_{_{\rm{on},i}} = k_{_{\rm{on},i}} \cdot y_{_{\rm{coon},i}} \quad , \tag{3.4}
$$

Для каждого узла доступа сети или ОПС рассчитывается величина исходящей нагрузки:  $\sigma$   $\sim$ 

$$
y_{ucx.i} = y_{\text{603H} \cdot i} - y_{\text{6H} \cdot i} - y_{\text{VCC} \cdot i} \tag{3.5}
$$

При отсутствии статистических данных нагрузка к узлу спецслужб принимается равным 2% от  $y_{\text{cav}}$ :

$$
y_{\text{ycc},i} = 0.02 \cdot y_{\text{603H} \cdot i} \tag{3.6}
$$

Интенсивности исходящих нагрузок от каждой станции сети распределяются пропорционально интенсивностям исходящих нагрузок других узлов сети, т.е.:

$$
y_{ij} = \frac{y_{\text{HCXi}} \cdot y_{\text{HCXj}}}{\sum_{k=1}^{m} y_{\text{HCXk}} - y_{\text{HCXi}}}
$$
 (3.7)

Для определения нагрузки к и от ЗТУ необходимо использовать данные табл.7.5 [1], соответственно:

$$
y_{\text{377}i} = \alpha_{\text{3C1}} \cdot N_i \quad \text{M} \quad y_{\text{C1M}i} = \alpha_{\text{C1M}} \cdot N_i \tag{3.8}
$$

где N<sub>i</sub> - число абонентов -ой станции;  $\alpha_{\text{3C1}} = 0.002$  Эрл. и  $\alpha_{\text{C1M}} = 0.0015$  Эрл.

Результаты расчетов по формулам  $(3.1) \div (3.6)$  и по формуле  $(3.8)$ целесообразно представить в виде табл. 3.1.

Таблица 3.1

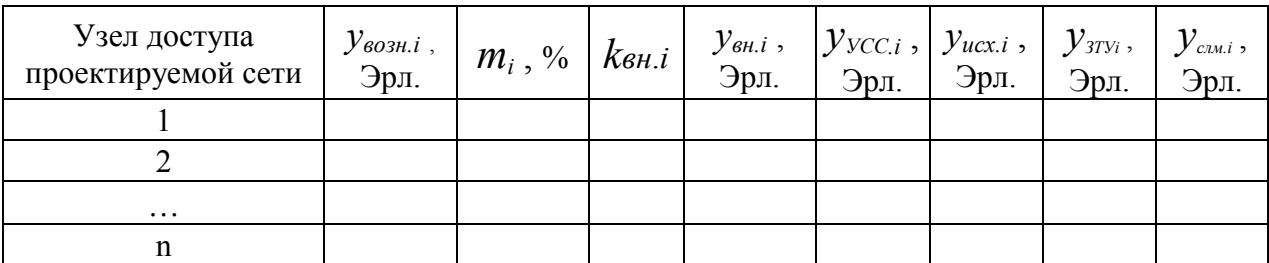

Результаты расчетов возникающих нагрузок

Используя данные расчетов по формуле (3.8), строится матрица межстанционных потоков нагрузки, представленная в виде табл. 3.2.

Таблица 3.2

Матрица потоков межстанционных нагрузок *yij* ,Эрл.

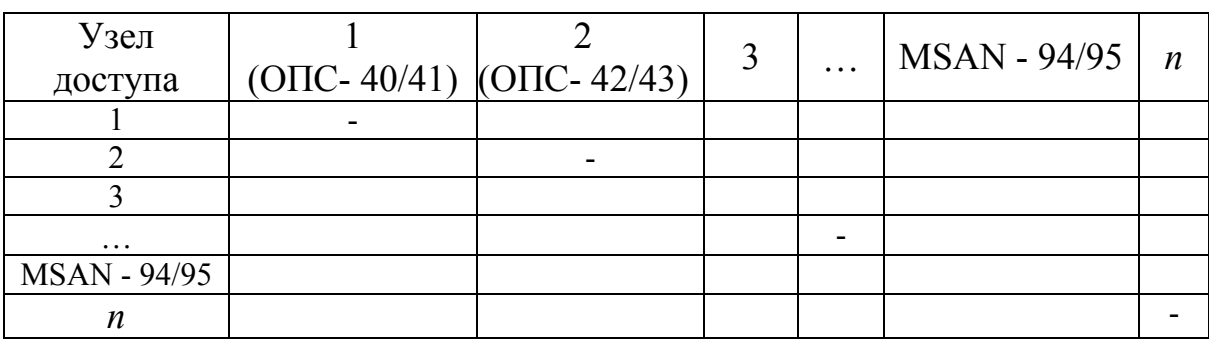

#### 4 МЕТОДИКА РАСЧЕТА ЕМКОСТИ ПУЧКОВ **МЕЖСТАНЦИОННОЙ СВЯЗИ**

Так как на городской наложенной мультисервисной сети связи общего пользования используются только цифровые системы коммутации, то в проекте для расчета емкостей пучков МСС следует использовать первую формулу Эрланга:

$$
E_{V}(y) = \frac{y^{V}}{V!} \cdot \frac{1}{\sum_{i=0}^{V} \frac{y^{i}}{i!}},
$$
\n(4.1)

где  $E_V$  (y) - вероятность потерь в полнодоступном пучке из V линий, на который поступает нагрузка у, создаваемая простейшим потоком вызовов.

Первая формула Эрланга табулирована [2]. При выполнении курсового проекта можно воспользоваться табл. 2 Приложения. При расчетах необходимо использовать соответствующую вероятность потерь, значения которых приведены табл. 4.1[1].

Таблица 4.1

#### Значения вероятности потерь для соответствующих направлений ГСС

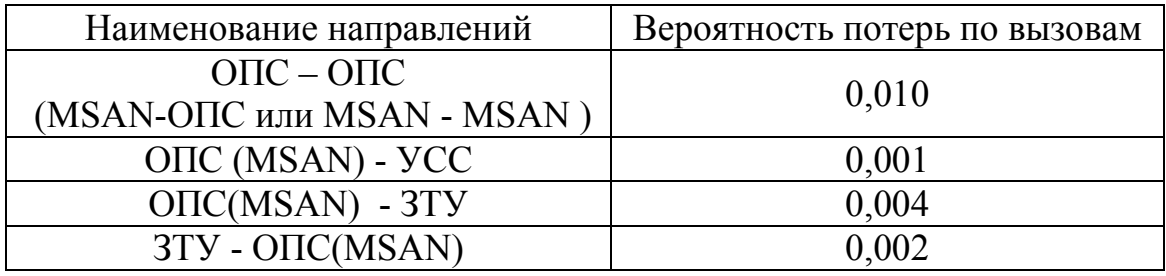

Результаты расчета сводятся в матрицу емкости пучков МСС (табл.  $4.2$ ).

## Таблина 4.2

#### Матрица емкости пучков МСС  $V_{ii}$

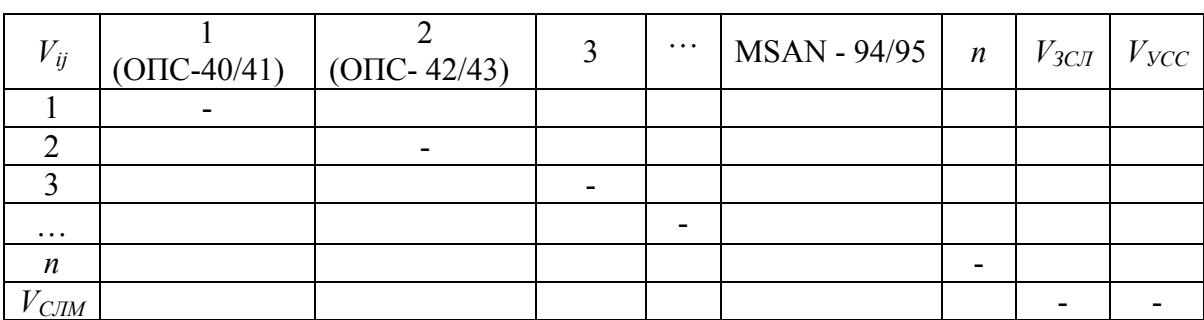

Число ИКМ-трактов в каждом направлении МСС *Nij* определяется по формуле:

$$
N_{ij} = \frac{V_{ij}}{30} \,, \tag{4.2}
$$

где *Vi <sup>j</sup>* - число соединительных линий в данном направлении, взятое из табл. 4.2;

«30» - число пользовательских каналов в ИКМ тракте со скоростью 2,048 Мбит/с.

Результаты расчета заносятся в матрицу числа ИКМ-трактов N<sub>ii</sub> (табл. 4.3).

## Таблица 4.3

## Матрица числа ИКМ-трактов *Nij*

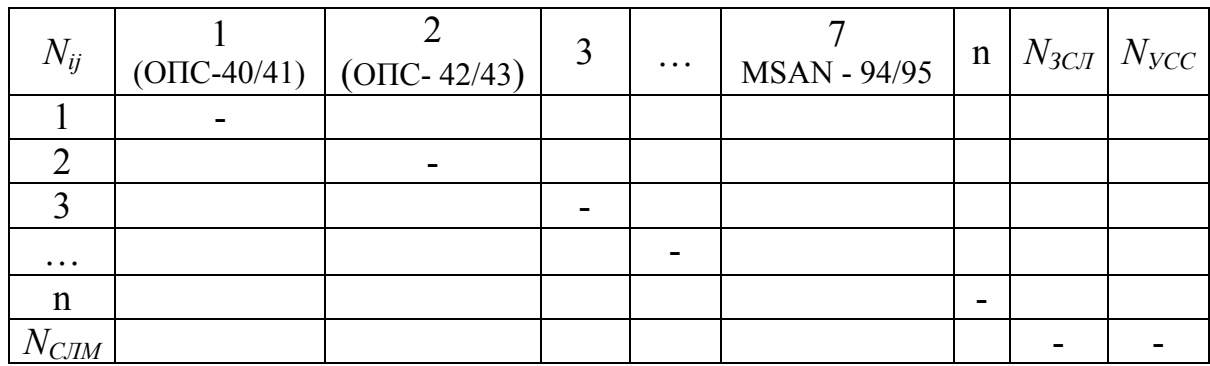

## 5 РАСЧЕТ ПРОПУСКНОЙ СПОСОБНОСТИ ЦИФРОВОГО КОЛЬЦА ДЛЯ СЕТИ С КОММУТАЦИЕЙ КАНАЛОВ

## 5.1 Характеристика транспортной сети синхронной цифровой иерархии SDH

В настоящее время на городских сетях связи Российской Федерации основным транспортным средством являются средства связи синхронной цифровой иерархии SDH, которые имеют возможность выделения сигналов цифровых сетевых трактов из сигналов вышестоящих цифровых сетевых трактов без демультиплексирования последних. Стандартные системы SDH приведены в табл. 5.1.

Таблица 5.1

Стандартные системы синхронной цифровой иерархии SDH

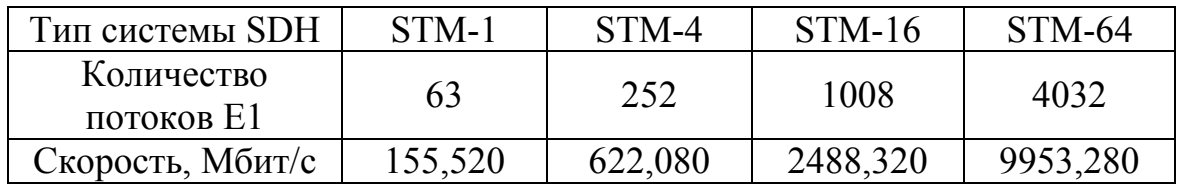

При использовании оборудования SDH сети строятся в виде волоконно-оптических колец, на которых в пунктах концентрации нагрузки устанавливаются мощные транзитные центры, а вдоль по кольцу - мультиплексоры ввода/вывода (синхронные транспортные модули- STM).

Методика проектирования сети SDH для ГСС предусматривает повторное использование каналов на различных участках кольца. Расчет цифрового потока в кольце производится для структуры кольца, состоящей из четырех оптических волокон. Выбор данного числа оптических волокон основан на следующих положениях:

1. По одному оптическому волокну (ОВ) организуется только симплексная связь, т.е. передача информации в одном направлении (например, по часовой стрелке). Для возможности дуплексной связи используется другое ОВ, в котором передача информации осуществляется в обратном направлении (например, против часовой стрелки). При этом задействованы одни и те же участки кольца;

2. По одному и тому же кольцу можно организовать как входящую, так и исходящую связь относительно одной станции. При этом участвуют разные участки кольца. Таким образом, для организации дуплексной входящей и исходящей связи в кольце должно быть задействовано два ОВ. За прямое направление циркулирования информационного потока принято направление исходящей связи (например, по часовой стрелке);

3. Для обеспечения надежности связи предусмотрена возможность организации связи в обратном направлении (в случае обрыва одного из участков кольца или отдельного ОВ).Для этих целей используются два других ОВ. Переключение на резерв осуществляется службой оперативного управления сетью (автоматически или вручную).

Таким образом, для организации надежного функционирования кольца требуется четыре оптических волокна, два из которых - для основного и два - для резервного кольца.

Пропускная способность цифрового кольца выбирается по максимальной требуемой скорости цифрового потока в основном кольце.

## 5.2 Методика расчета требуемой пропускной способности цифрового SDH-кольца

Методика расчета требуемой пропускной способности цифрового SDH-кольца предусматривает выполнение следующих расчетов:

1. Рассчитываются нагрузки *yij* , вводимые в *i*-м пункте и выводимые в *j*-м пункте, путем суммирования всех межстанционных нагрузок, циркулирующих между указанными пунктами кольца, где *i* = 1, 2, ..., *N*; *j* = 1, 2, ..., *N*; *N* - количество пунктов ввода-вывода в кольце;

2. Отдельно определяются нагрузки от/к ЗТУ и к ЦОВ(УСС), вводимые в *i*-м пункте и выводимые в *j*-м пункте (если они имеются), путем суммирования всех соответствующих нагрузок, циркулирующих между указанными пунктами кольца.

3. Рассчитывается число каналов, необходимое для обслуживания каждой из определенных выше нагрузок;

4. Полученные результаты емкостей пучков соединительных линий округляются до «30» в большую сторону для нахождения числа первичных цифровых потоков Е1 в каждом участке межстанционной связи.

5. Подсчитывается необходимое число первичных цифровых потоков на каждом *k*-м участке кольца *V<sup>k</sup>* путем суммирования числа всех первичных цифровых потоков, задействованных на соответствующем участке, где *k* - номер участка кольца, *k* = 1, 2, ..., *K*; *K* - общее число участков кольца;

6. Выбирается участок кольца, на котором требуется наибольшее количество первичных цифровых потоков *Vkmax*;

7. С учетом запаса на развитие сети полученное число *Vkmax* увеличивается на 30 ÷ 40% (запас емкости кольца может быть другим при соответствующем обосновании специфических условий развития сети);

8. Выбор типа системы передачи SDH для реализации цифрового кольца осуществляется с учетом максимального количества первичных цифровых потоков, которые может обеспечить соответствующая система (см. табл. 5.1).

Если требуемая канальная емкость цифрового кольца выше одной из стандартных емкостей системы SDH, то выбирается система более высокого уровня или на сети образуют два или несколько колец.

## 5.3 Пример расчета требуемой пропускной способности цифрового SDH-кольца

Рассмотрим расчет требуемой пропускной способности цифрового SDH-кольца, обеспечивающего межстанционную связь на ГСС, представленную на рис. 5.1.

В кольце используется четыре мультиплексора ввода-вывода нагрузки (или кроссконнектора), обозначенные на рис. 5.1 символами A, B, C и D. В мультиплексор А включены ОПС-1 и ОПС-4. В мультиплексор В - ЗТУ, ОПС-2, ОПС-5, ОПС-6. Мультиплексор С соединен с ОПС-3, а к мультиплексору D подключены ОПС-7 и ЦОВ(УСС). Участки кольца между мультиплексорами обозначены римскими цифрами I, II, III и IV.

Так как в рассматриваемой сети отсутствуют транзитные и опорнотранзитные станции, обеспечивающие групповое использование пучков соединительных линий на отдельных участках сети, то все пучки между всеми станциями сети можно считать независимо на основании соответствующих нагрузок.

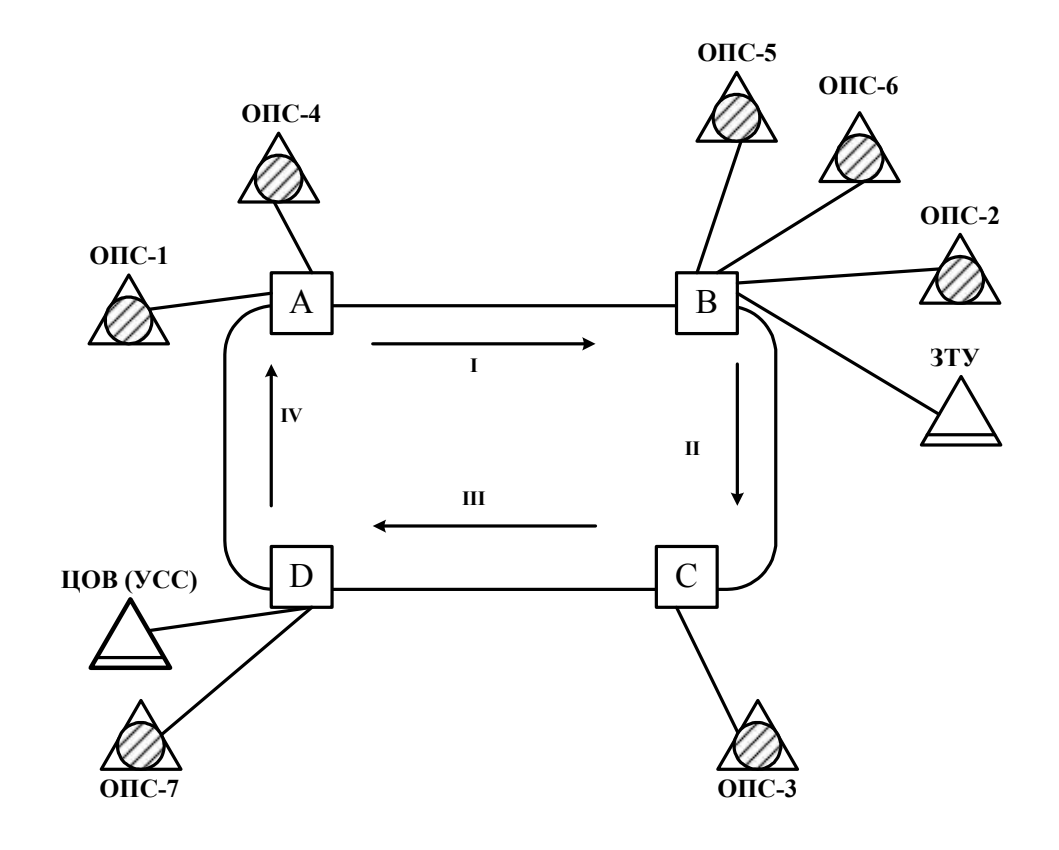

Рис. 5.1 - Пример кольцевой структуры ГСС

Значения емкостей пучков округляются в большую сторону до числа, кратного «30», и полученные числа делятся на 30. Таким образом, получается таблица емкостей пучков соединительных линий в первичных цифровых трактах (ПЦТ) 2,048 Мбит/с. Для рассматриваемого примера сети такая таблица будет иметь следующий вид (табл. 5.2).

Таблица 5.2

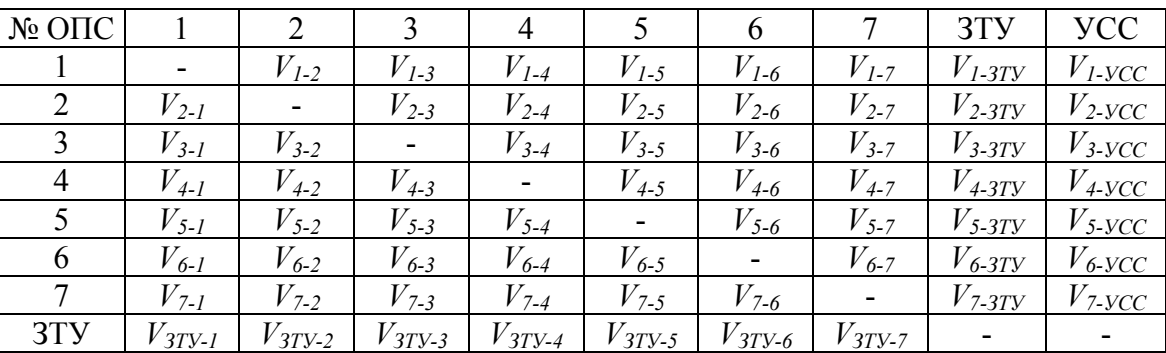

Емкости пучков межстанционных связей

Затем заполняется таблица ПЦТ, вводимых в *i*-м мультиплексоре и выводимых в *j*-м мультиплексоре цифрового кольца.

Для рассматриваемого примера таблица ПЦТ будет иметь вид (табл. 5.3).

Таблица 5.3

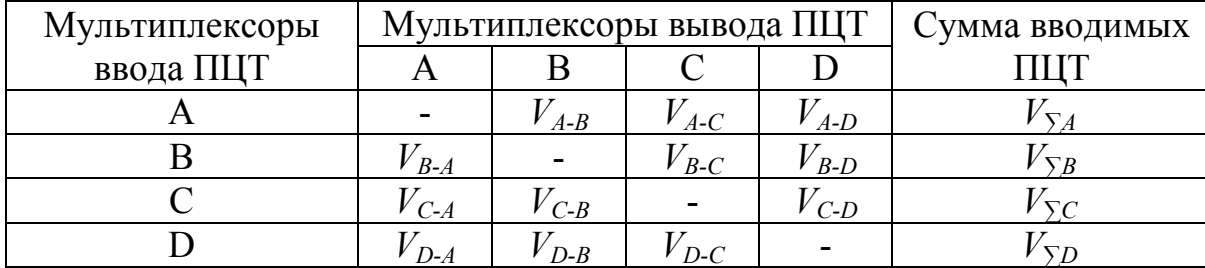

Межстанционные ПЦТ кольцевой структуры

В последнем столбце табл. 5.3 приведены суммы всех элементов каждой строки, которые определяют суммарное число ПЦТ, вводимых в соответствующих мультиплексорах.

Для рассматриваемого примера формулы для расчета пучков ПЦТ, вводимых и выводимых в соответствующих мультиплексорах, имеют вид:

 $V_{A-B} = V_{1-2} + V_{1-5} + V_{1-6} + V_{1-3} + V_{4-2} + V_{4-5} + V_{4-6} + V_{4-3}$  $V_{A-C} = V_{1-3} + V_{4-3}$ ;  $V_{A-D} = V_{1-7} + V_{1-\text{VCC}} + V_{4-7} + V_{4-\text{VCC}};$  $V_{\text{B-A}} = V_{2-1} + V_{2-4} + V_{5-1} + V_{5-4} + V_{6-1} + V_{6-4} + V_{3\text{TV}-1} + V_{3\text{TV}-4}$ ;  $V_{\text{B-C}} = V_{2-3} + V_{5-3} + V_{6-3} + V_{3\text{TY}-3}$ ;  $V_{\text{B-D}} = V_{2-7} + V_{2-\text{VCC}} + V_{5-7} + V_{5-\text{VCC}} + V_{6-7} + V_{6-\text{VCC}} + V_{6-\text{VCC}} + V_{3\text{TV-7}};$ 

 $V_{C-A} = V_{3-1} + V_{3-4}$ ;  $V_{\text{C}-\text{B}} = V_{3-2} + V_{3-5} + V_{3-6} + V_{3-3\text{TY}};$  $V_{C-D} = V_{3-7} + V_{3-{\rm YCC}};$  $V_{D-A} = V_{7-1} + V_{7-4}$ ;  $V_{D-B} = V_{7-2} + V_{7-5} + V_{7-6} + V_{7-3}$  $V_{D-C} = V_{7-3}$ .

Общее число ПЦТ на каждом участке кольца определяется суммарным значением ПЦТ, вводимых на данном участке (в мультиплексоре начала участка), и ПЦТ, проходящих транзитом по данному участку от мультиплексоров других участков кольца. Для рассматриваемого примера в кольце имеется четыре участка. Формулы для расчета суммарного числа ПЦТ на каждом участке кольца имеют вид:

 $V_1 = V_{\Sigma A} + V_{D-B} + V_{C-B} + V_{D-C}$ ;  $V_{\text{II}} = V_{\Sigma B} + V_{A-C} + V_{D-C} + V_{A-D}$ ;  $V_{\text{III}} = V_{\Sigma C} + V_{A-D} + V_{B-D} + V_{B-A}$ ;  $V_{IV} = V_{\Sigma D} + V_{C-A} + V_{B-A} + V_{C-B}.$ 

Требуемая пропускная способность цифрового кольца определяется максимальным значением пропускной способности отдельного участка. Используя полученное значение и данные табл. 5.1, выбирается требуемый тип синхронного транспортного модуля STM.

## 6 РАСЧЕТ СЕТИ ОБЩЕКАНАЛЬНОЙ СИГНАЛИЗАЦИИ ОКС№7

Для построения общеканальной сети сигнализации ОКС №7 необходимо на каждой цифровой станции, поддерживающей ОКС (включая ЗТУ), организовать оконечный пункт сигнализации SP. Кроме этого между каждой парой взаимодействующих пунктов сигнализации организуется резервное звено сигнализации.

В табл. 6.1 приведено соответствие между узлами сети и организованными в них оконечными пунктами сигнализации SP.

Таблица 6.1

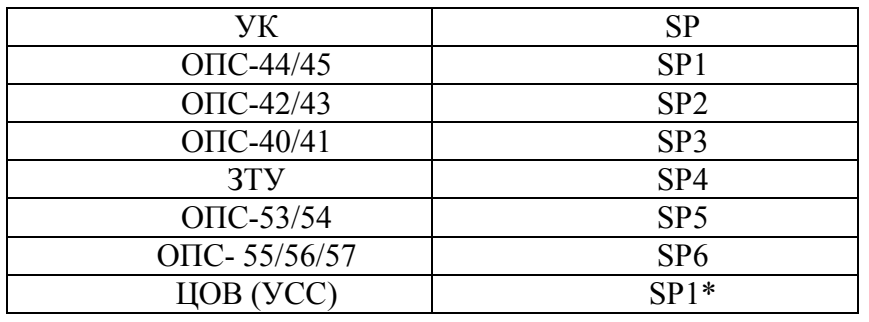

Таблица соответствия между узлами сети и SP

На рис. 6.1 приведена структурная схема ОКС№7 существующей цифровой ГСС.

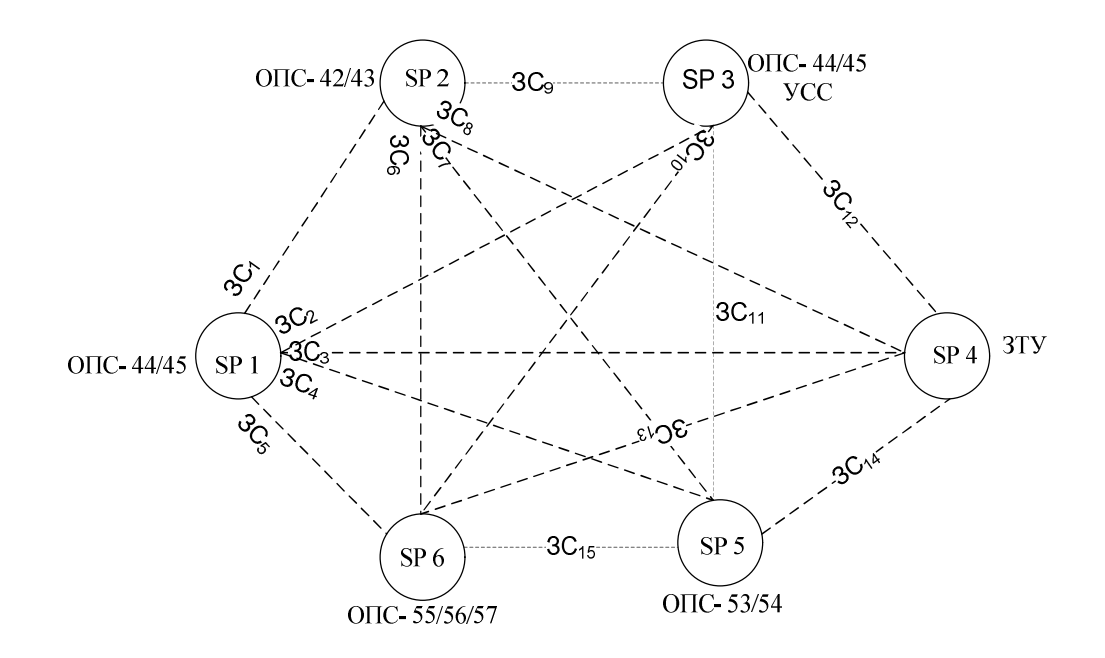

Рис. 6.1 - Структурная схема сети ОКС №7

Так как по звену сигнализации нагрузка передается в обоих направлениях независимо, то информационная нагрузка на соответствующее звено сигнализации будет определяться по формуле:

$$
y_{3Ci} = y_{ij} + y_{ji}, \t\t(6.1)
$$

где y*<sup>i</sup> <sup>j</sup>* и y*ji* - соответствующие межстанционные нагрузки.

Например,  $y_{3C1} = y_{44/45-42/43} + y_{42/43-44/45}$ . Пример представления результатов расчетов показан в табл. 6.2.

Таблица 6.2

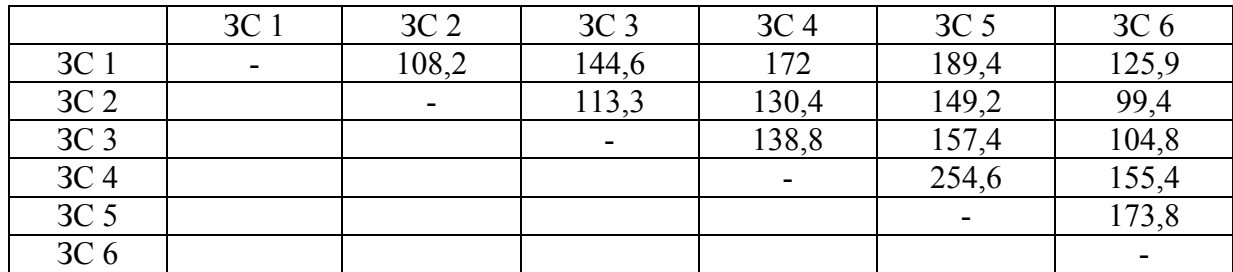

Матрица информационных нагрузок, Эрл.

Для определения величины сигнальной нагрузки, соответствующей определенной информационной нагрузке, используются коэффициенты пересчета:

- для местных вызовов *К<sub>мест</sub>* = 0,1373∙10<sup>-3</sup>;

- для междугородних  $K_{\text{M2}} = 0,166 \cdot 10^{-3}$ .

В соответствии с указанными коэффициентами табл. 6.2 примет вид табл. 6.3.

Таблица 6.3

Матрица сигнальных нагрузок (матрица пересчета),Эрл.

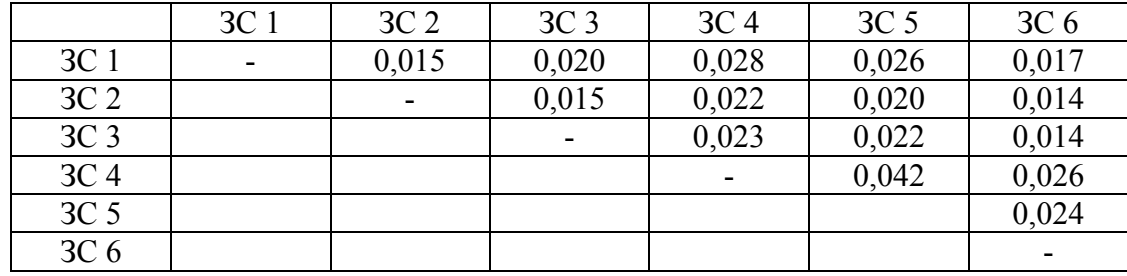

Требуемое количество звеньев сигнализации рассчитывается по формуле:

$$
V_{\text{osc}} = \left[\frac{y_{\text{sci}}}{0,2}\right].\tag{6.2}
$$

# 7 РАСЧЕТ СЕТИ С ПАКЕТНОЙ КОММУТАЦИЕЙ

На рис. 7.1 представлена схема обмена медиа и сигнальной информацией в проектируемой мультисервисной сети. Для удобства расчет транспортного ресурса сети с пакетной коммутацией предлагается выполнять отдельно для каждого вида информации.

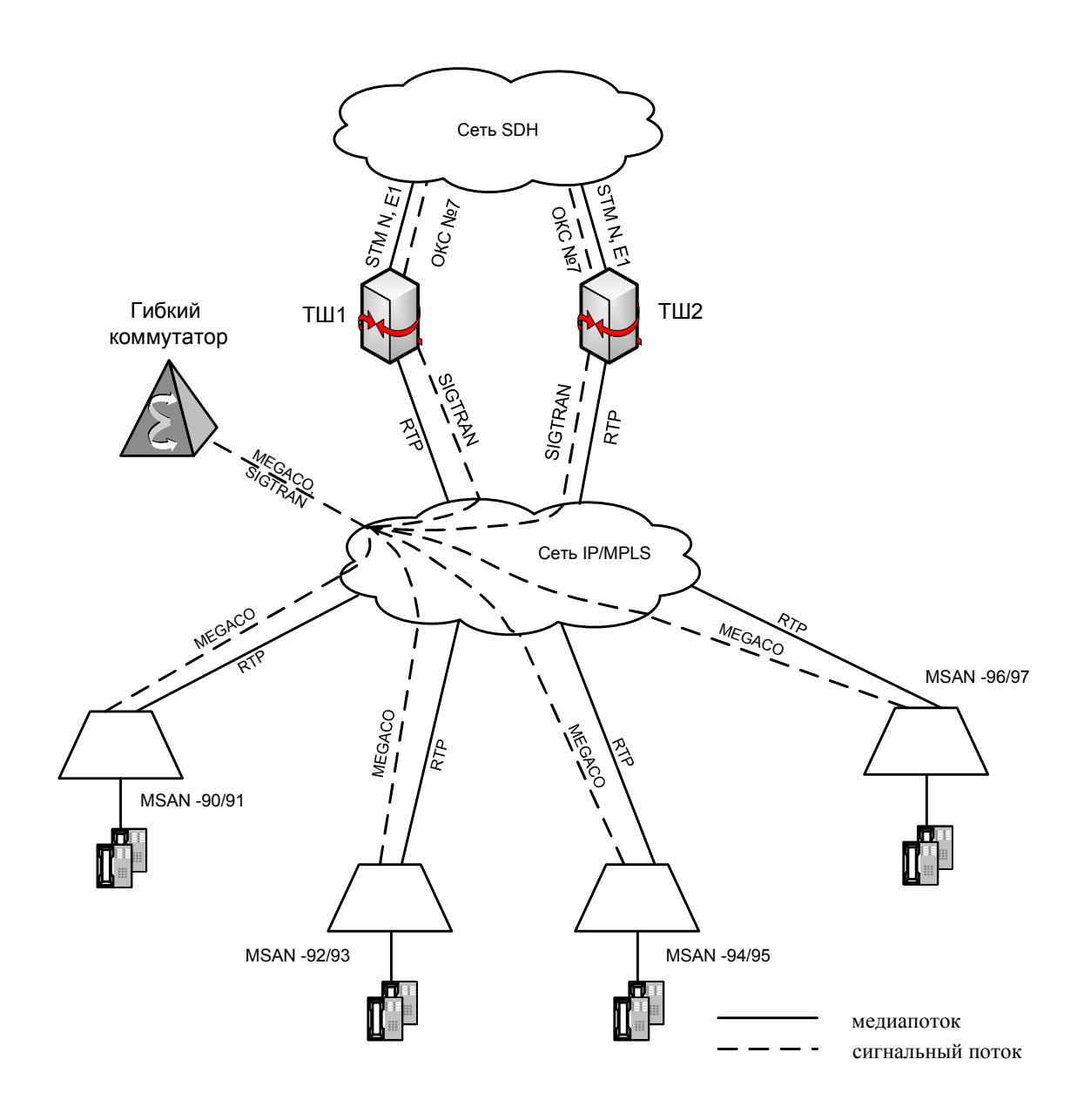

Рис. 7.1 - Схема обмена медиа и сигнальной информацией в МСС

#### 7.1 Методика расчета и выбора типов интерфейсов для передачи разговорного трафика

В соответствии с методикой, изложенной в [1] и данными табл. 3.2 определяются нагрузки, создаваемые пользователями проектируемых MSAN при исходящей и входящей связи:

$$
Y_{MSAN} = \sum_{i,j} Y_{i-j} \tag{7.1}
$$

где  $Y_{i,j}$  - значения межстанционных нагрузок, рассчитаны в соответствии с данными табл. 3.2.

При реализации услуг широкополосного доступа нагрузка, создаваемая одним пользователем доступа ADSL, составляет 0,1 Эрл. Результаты расчетов по формуле (7.1) заносятся в табл. 7.1.

Таблина 7.1

Нагрузка, обслуживаемая мультисервисными узлами доступа

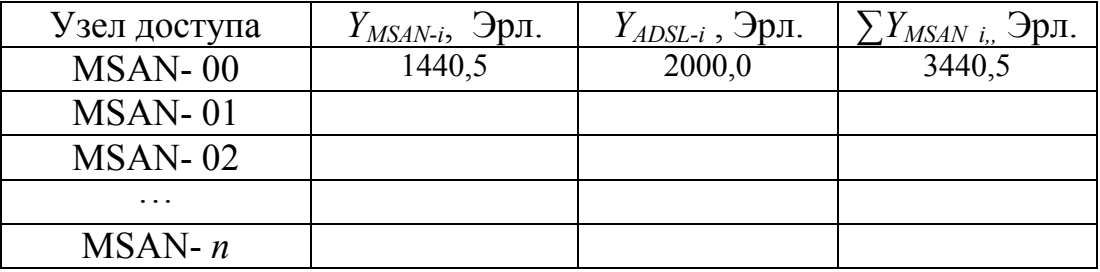

Транспортный ресурс MSAN рассчитывается с учетом необходимого ресурса для медиа и сигнальной нагрузок [3]:

$$
V_{MSAN\ i} = V_{MSAN\ i\ needua} + V_{MSAN\ i\ MEGACO} \tag{7.2}
$$

Транспортный ресурс необходимый для передачи медиа трафика определяется по формуле:

$$
V_{MSAN\ i\ weak} = k \cdot V_G \cdot Y_{MSAN\ i} \tag{7.3}
$$

где  $k$  - коэффициент использования ресурса,  $k = 1.25$ ;

 $V_G$  - полоса пропускания речевого кодака G.711 - 84,80 кбит/с.

MSAN, Транспортный pecypc необходимый ДЛЯ передачи сигнальной информации определяется по формуле:

$$
V_{MSAN \text{ MEGACO}} = k_{\text{cl2H}} \cdot (P_{CCOII} \cdot N_{MSAN} \cdot L_{MEGACO} \cdot N_{MEGACO}) / 450 \text{ GUT/c.} (7.4)
$$

 $P_{CCOII}$  - удельная интенсивность вызовов от абонентов, использующих где доступ по аналоговой телефонной линии в ЧНН;  $P_{CCOII} = 5$  выз/час;

 $L_{MEGACO}$  – средняя длина сообщения (в байтах) протокола МЕGACO, используемого при управлении коммутацией на шлюзе;

 $N_{MEGACO}$  – среднее количество сообщений протокола MEGACO при обслуживании вызова;

 $k_{\text{cuch}}$  – коэффициент использования транспортного ресурса при передаче сигнальной нагрузки. По аналогии с расчетом сигнальной сети ОКС№7 примем значение  $k_{cusp} = 5$ , что соответствует нагрузке в 0,2 Эрл.;

 $1/450$  - результат приведения размерностей «байт в час» к «бит в секунду» (8/3600 = 1/450).

В курсовом проекте можно принять, что средняя длина всех сообщений протокола MEGACO равна 50 байтам, а среднее количество сообщении в процессе обслуживания вызова равно 10[3].

Полосы пропускания для передачи данных по технологии ADSL определяется, исходя из того, что скорость передачи данных по технологии ADSL равна 2 Мбит/с, т.е.

$$
V_{ADSL} = Y_{ADSLi} \cdot 2, \ \text{M6} \cdot \text{M6} \cdot \text{M6
$$

Результаты расчета по формуле (7.5) заносятся в табл. 7.2.

Таблица 7.2

Транспортный ресурс и типы интерфейсов для подключения MSAN

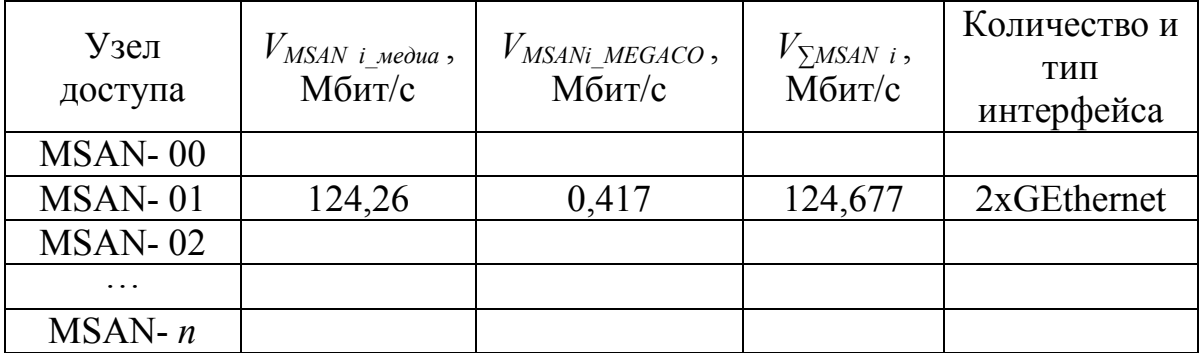

Определение емкости транспортных ресурсов выполняется с учетом следующих правил:

- для подключения используется стандартный интерфейс с информационного потока. параметров превышением T.e. если информационный поток равен, например, 48 Мбит/с, то необходимо выбрать интерфейс 100 Мбит/с (FastEthernet), а не 5 интерфейсов по 10 Мбит/с:

- каждый объект с целью резервирования подключается по схеме резервирования 1:1, т.е. если необходим для обслуживания информационного потока один интерфейс, то в емкостные параметры закладывается два интерфейса.

## 7.2 Определение транспортного ресурса и интерфейса подключения транзитного шлюза к пакетной сети

Транспортный ресурс, необходимый для передачи телефонного трафика в пакетную сеть, поступающего на транзитный шлюз от ССОП:

$$
V_{TMIL_{\text{no7b3}}} = V_{G711} \cdot Y_{TMIL}, \, \delta \mu m/c \tag{7.6}
$$

где *YТМШ* - общая телефонная нагрузка, поступающая на транзитный шлюз от всех ОПС ССОП;

 $V_{G711}$  - для кодека типа G.711 полоса пропускания равна 84,8 кбит/с.

Так как ТШ2 работает в резерве, то он способен пропустить такую же нагрузку, что и ТШ1 и очевидно, что полоса пропускания для транзитных шлюзов будет определяться полосой пропускания участка VIII и IX проектируемой сети:

$$
V_{TIII1} = V_{TIII2} = V_{VIII} = V_{IX}.
$$

Таким образом, что бы сократить объем расчетов, первоначально рассчитывается пропускная способность на участках пакетного кольца, а позже необходимо вернуться к расчету транспортного ресурса ТШ. Например,

$$
Y_{TMIII} = Y_{VII} = Y_{1-8} + Y_{1-9} + Y_{1-10} + Y_{1-11} + Y_{2-8} + Y_{2-9} + Y_{2-10} + Y_{2-11} +
$$
  
+
$$
Y_{3-8} + Y_{3-9} + Y_{3-10} + Y_{3-11} + Y_{4-8} + Y_{4-9} + Y_{4-10} + Y_{4-11} +
$$
  
+
$$
Y_{5-8} + Y_{5-9} + Y_{5-10} + Y_{5-11} + Y_{8-1} + Y_{8-2} + Y_{8-3} + Y_{8-4} +
$$
  
+
$$
Y_{8-5} + Y_{9-1} + Y_{9-2} + Y_{9-3} + Y_{9-4} + Y_{9-5} + Y_{10-1} + Y_{10-2} +
$$
  
+
$$
Y_{10-3} + Y_{10-4} + Y_{10-5} + Y_{11-1} + Y_{11-2} + Y_{11-3} + Y_{11-4} + Y_{11-5}.
$$

Нагрузка на остальных участках пакетной сети определяется аналогично.

Соответствующий транспортный ресурс, необходимый для передачи сигнальной нагрузки определяется по формуле:

$$
V_{\text{cuzn }i} = C_i \left( L_{\text{SIGTRAN}} N_{\text{SIGTRAN}} + L_{\text{MEGACO}} N_{\text{MEGACO}} \right) \text{6MT/c.}
$$
 (7.7)

где *LSIGTRAN* – средняя длина сообщения (в байтах) протокола SIGTRAN;

*NSIGTRAN* – среднее количество сообщений протокола SIGTRAN при обслуживании вызова;

*LMEGACO* – средняя длина сообщения (в байтах) протокола MEGACO, используемого для управления транспортным шлюзом;

*NMEGACO* – среднее количество сообщений протокола MEGACO при обслуживании вызова.

Ориентировочно можно принять, что средняя длина всех сообщений протокола *MEGACO* равна 40 байтам, а среднее количество сообщении в процессе обслуживания вызова равно 8; средняя длина всех сообщений протокола *SIGTRAN* равна 45 байтам, а среднее количество сообщении в процессе обслуживания вызова равно 10 [3];

*Сi* – число вызовов в секунду, определяемое отношением:

$$
C_i = \frac{Y_i}{t_p} \tag{7.8}
$$

где *Yi* - медиа нагрузка на соответствующем участке пакетного кольца;

 *tр* - величина средней длительности одного занятия, для проектируемой сети, может быть принята равной - 180 с.

## 7.3 Расчет производительности гибкого коммутатора

Схема передачи сигнальных нагрузок в мультисервисной сети показана на рис. 7.2.

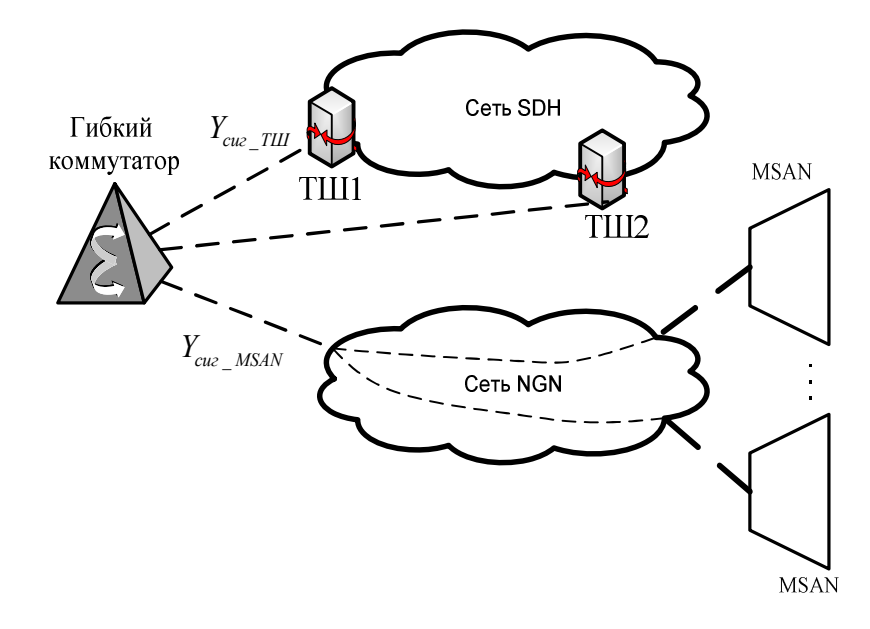

Рис. 7.2 - Схема передачи сигнальных нагрузок в МСС

Производительность гибкого коммутатора может быть определена по формуле:

$$
P_{\rm rx} = \frac{Y_{\rm rum} + Y_{\rm MSAN}}{t}, \quad \rm BBIS/vac,
$$
 (7.9)

где *t* - средняя длительность одного занятия, час.

Транспортный ресурс гибкого коммутатора Softswitch для обслуживания проектируемой сети связи определяется по формуле:

$$
V_{\text{TK}} = P_{\text{TK}} (L_{\text{SIGTRAN}} N_{\text{SIGTRAN}} + L_{\text{MEGACO}} N_{\text{MEGACO}}) / 450 (\text{6um}/c) \tag{7.10}
$$

#### 7.4 Методика расчета и выбора типов интерфейсов для передачи Интернет трафика

Пример структурной схемы подключения пользователей к сети Интернет показан на рис. 7.3. Структурный состав пользователей Интернет, в соответствии с исходными данными; нагрузка, создаваемая пользователями; число линий для обеспечения доступа пользователей к сети и соответствующая необходимая полоса пропускания приведены в табл. 7.3. Пример заполнения табл. 7.3 приведен ниже.

Таблица 7.3

Параметры подключения к сети Интернет пользователей и их структурный состав

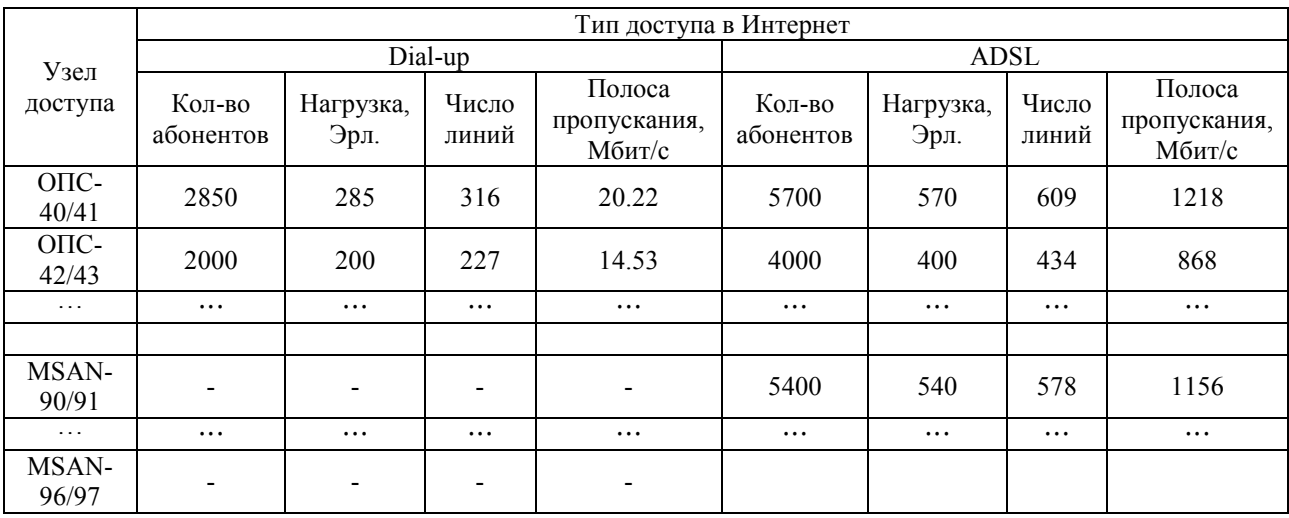

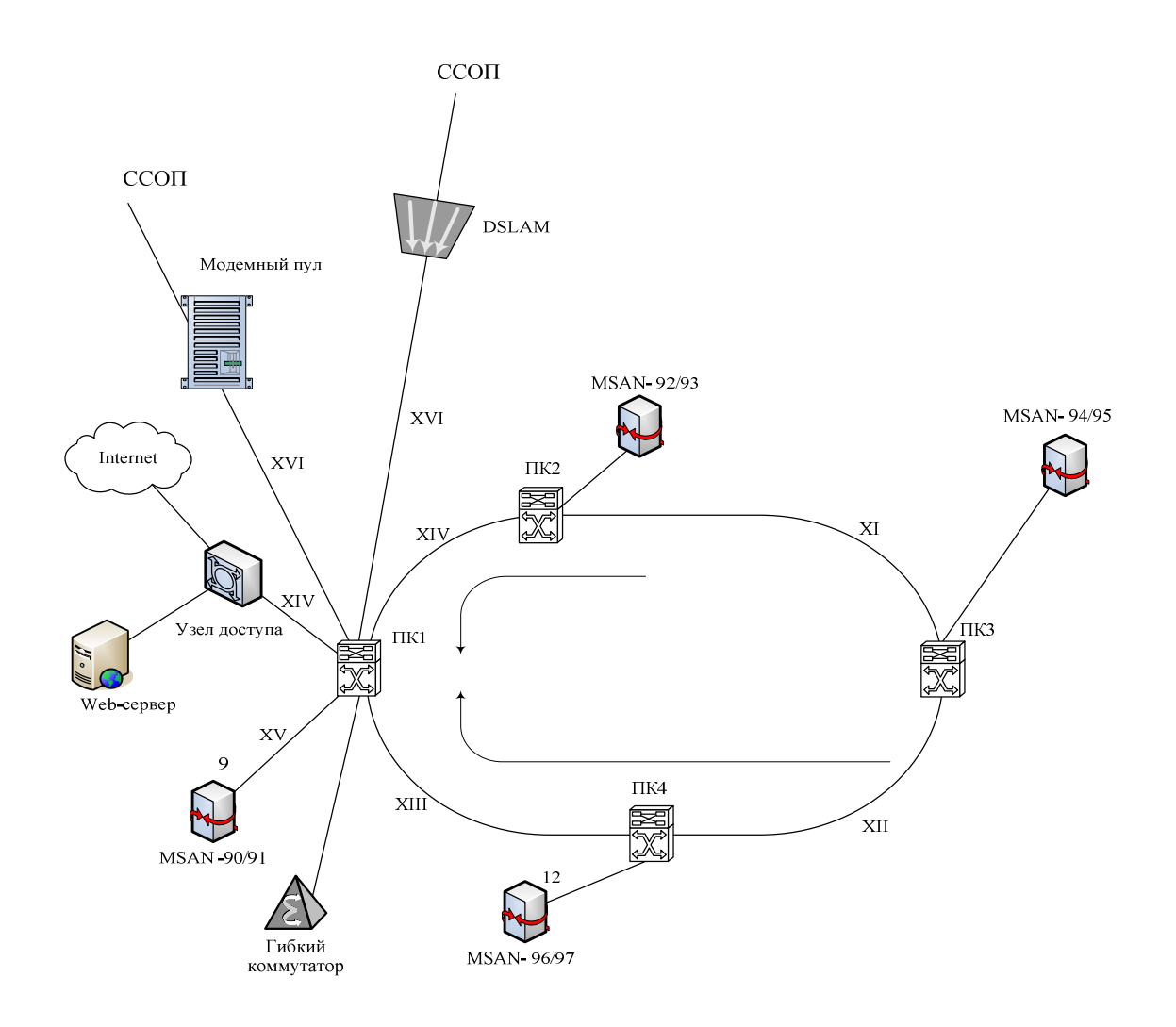

Рис. 7.3 - Структурная схема подключения пользователей Интернет

Число пользователей Интернет заданы первоначально:

- число пользователей Интернет с коммутируемым доступом  $N_{\text{Dial-up}} = 0, 1 \cdot N_{\text{Int}};$ 

- число пользователей Интернет с широкополосным доступом.  $N_{_{ADSL}} = 0.9 \cdot N_{_{Int.}}$ 

Нагрузка, создаваемая одним пользователем Интернет с коммутируемым доступом  $a_{\text{Dial-up}}$  составляет 0,1 Эрл, следовательно, нагрузку, создаваемую пользователями, подключенными к определенному узлу доступа проектируемой сети можно определить следующим образом:

$$
Y_i^{\text{Dial-up}} = a_{\text{Dial-up}} \cdot N_{\text{Dial-up }i} \tag{7.11}
$$

Количество линий, необходимых для реализации данного типа доступа определяется по таблицам первой формулы Эрланга при вероятности потерь  $P_{6n} = 0.01$ .

Требуемая полоса пропускания определяется, исходя из того, что скорость передачи данных при коммутируемом доступе, то есть  $V_{Dial-wn}$ равна 64 Кбит/с. Например,:

$$
V_{\text{OIC-40/41}}^{\text{Dial-up}} = V_{\text{Dial-up}} \cdot V_{\text{OIC-40/41}}' = 64 \cdot 316 = 20, 22 \text{ M} \bar{0} \text{MT/c}.
$$

Аналогичные расчеты необходимо выполнить для абонентов с широкополосным доступом в Интернет по технологии ADSL. При выполнении расчетов учитывается, что  $a_{\text{ADSL}}$  также равна 0,1 Эрл, а скорость передачи данных равна  $V_{ADSL} = 2048$  Кбит/с.

Требуемая пропускная способность канала связи для доступа в Интернет абонентов по технологи dial-up от ССОП к модемному пулу рассчитывается, учитывая данные табл. 7.3:

$$
V_{\text{omCCOII}}^{\text{dial-up}} = \sum V_{\text{OIC}-i}
$$
, M6MT/c.

Аналогично, выполняется расчет требуемой пропускной способности канала связи для доступа в Интернет абонентов по технологи ADSL от ССОП к DSLAM (DSL мультиплексору доступа), учитывая данные табл. 7.3:

$$
V_{\text{omCCOII}}^{\text{ADSL}} = \sum V_{\text{OIC}-i}^{\text{ADSL}}, \Gamma \text{GUT/c}.
$$

В рассматриваемом примере в пакетной мультисервисной сети соединение MSAN с сетью Интернет организуется следующим образом:

- трафик от MSAN- 92/93 будет передаваться к ПК1 против часовой стрелки (как это показано на рис. 7.3);

- трафик от MSAN-94/95 и MSAN -96/97 - по часовой стрелке.

В соответствии с этим рассчитывается требуемая пропускная способность каждого из участков пакетной сети для пропуска Интернет трафика. Для доступа по технологии ADSL, например,:

$$
V^{\scriptscriptstyle{ADSL}}_{\scriptscriptstyle{X\!I\!I\!I}} = V^{\scriptscriptstyle{ADSL}}_{\scriptscriptstyle{MS\!A\!N-96/97}}
$$
 ,  ${\rm M6\!T\!}/c.$ 

Просуммировав требуемые пропускные способности для каждого из видов доступа получим общую, необходимую для определения интерфейса пропускную способность (пример показан в табл. 7.4).

#### Таблица 7.4

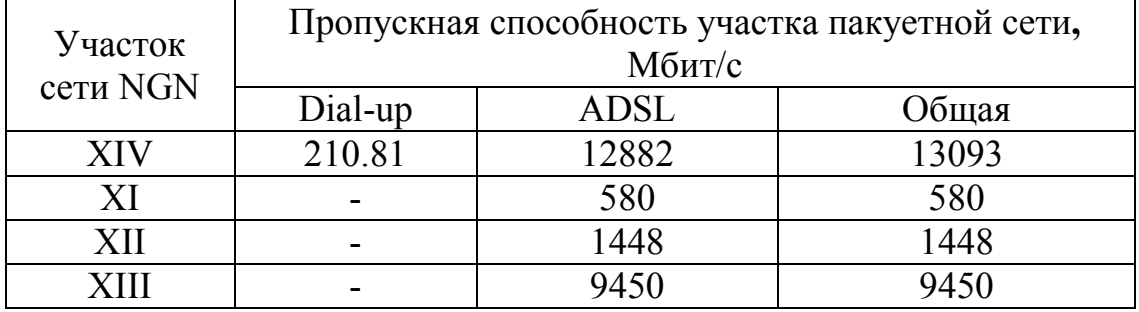

## Расчет пропускной способности участков пакетной сети для передачи Интернет трафика

В соответствии с необходимыми пропускными способностями, учитывая, что каждый объект пакетной сети с целью резервирования подключается с резервным интерфейсом по схеме резервирования 1:1, определяем количество интерфейсов подключения оборудования к пакетной транспортной сети (табл.7.5).

Таблица 7.5

Количество и тип интерфейсов подключения проектируемых объектов МСС

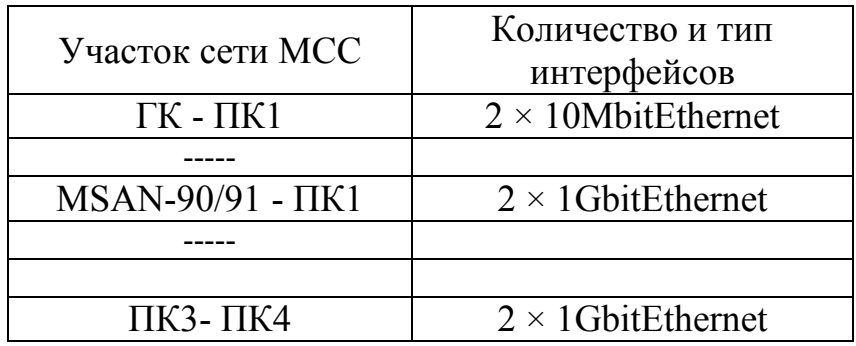

## 7.5 Методика расчета и выбора типов интерфейсов для передачи видео трафика

Пример структурной схемы подключения пользователей к видео серверу (IPTV-сервер) показан на рис. 7.4. Структурный состав пользователей IPTV и видео по запросу (VoD) рассчитывается в соответствии с исходными данными. В соответствии с этими данными определяется нагрузка, создаваемая пользователями, и число линий для доступа пользователей к сети. и соответствующая обеспечения необходимая полоса пропускания приведены в табл. 7.6.

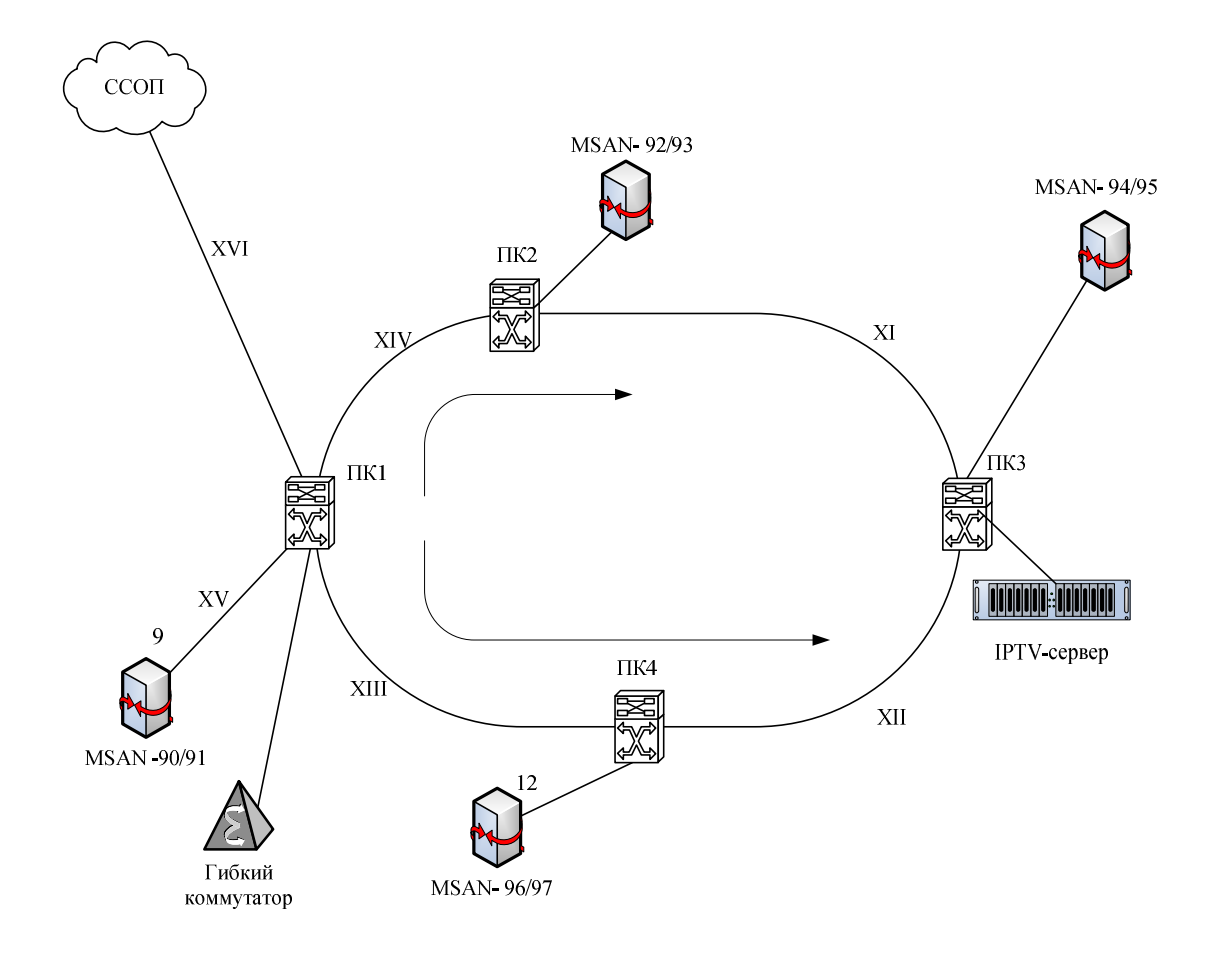

Рис. 7.4 - Вариант подключения пользователей IPTV и VoD

Таблица 7.6

Параметры подключения пользователей к IPTV- серверу

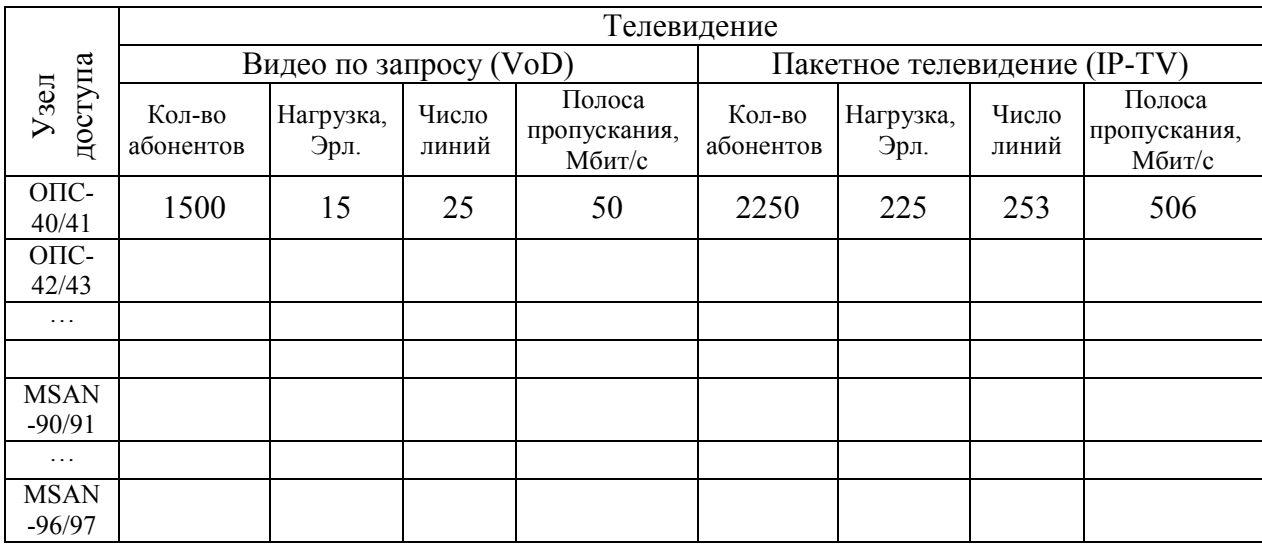

Удельная нагрузка на IP-TV канал  $a_{\text{pry}}$  составляет 0,1 Эрл, следовательно, нагрузку, создаваемую пользователями можно определить следующим образом:

$$
Y_i^{IPTV} = a_{IPTV} \cdot N_{IPTVi}, \qquad \text{PPL.} \tag{7.12}
$$

Количество линий, необходимых для доступа определяется по таблицам первой формулы Эрланга при вероятности потерь  $P_{6n} = 0.01$ аналогично предыдущим расчетам для Интернет трафика.

Аналогично производится расчет для всех узлов доступа проектируемой сети.

Требуемая полоса пропускания определяется исходя из того, что скорость передачи данных для IP-TV:  $V_{\text{IPTV}}$  равна 2 Мбит/с, например,:

$$
V_{\text{OHC-42/43}}^{\text{IPTV}} = V_{\text{IPTV}} \cdot V_{\text{OHC-42/43}}^{\prime}, \text{M6}_{\text{HT}}/c. \tag{7.13}
$$

Аналогичные расчеты выполняются относительно пользователей услугой VoD, учитывая, что удельная нагрузка на одного пользователя  $a_{\nu_{\alpha}}$ равна 0.01 Эрл, а скорость передачи данных также  $V_{\nu_{0D}} = 2$  Мбит/с.

Связь в проектируемой пакетной сети с IPTIV - сервером организуется следующим образом:

- трафик от MSAN- 90/91 и MSAN- 92/93 будет передаваться к ПК3 по часовой стрелке (как это показано на рис. 7.4);

- трафик от MSAN - 96/97 - против часовой стрелки.

В соответствии с этим рассчитывается требуемая пропускная способность каждого из участков пакетной сети для пропуска видео трафика. Результаты расчетов заносятся в табл. 7.7.

Таблица 7.7

Пропускная способность участков сети для передачи видео трафика

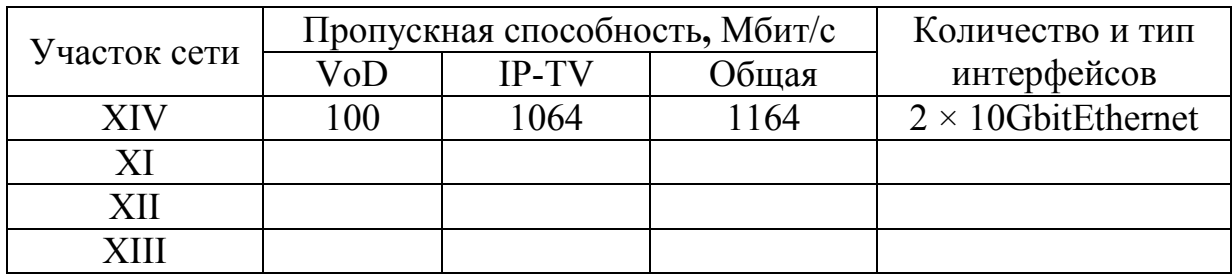

Проанализировав общую пропускную способность сети для пакета услуг Triple Play, можно сделать вывод о необходимых интерфейсах для подключения оборудования к пакетной сети.

## СПИСОК РЕКОМЕНДОВАННЫХ ИСТОЧНИКОВ ЛИТЕРАТУРЫ

1. Нормы технологического проектирования. Городские и сельские телефонные сети [Текст]: РД 45.120-2001. - М.: Министерство Российской Федерации по связи и информатизации. - 128 с.

2.Решетников,Н.В.Теория телетрафика. .Курсовое и дипломное проектирование. Справочное пособие [Текст]/Н.В.Решетников -М.: Радио и связь,2005.- 99

3. Семенов, Ю.В. Проектирование сетей связи следующего поколения [Текст]/ Ю.В. Семенов -С-Пб.: Наука и техника, 2005. - 240 с.

4. Росляков, А. В. Мультисервисные платформы сетей следующего поколения NGN. Отечественные системы [Текст] / А. В.Росляков - Самара:ПГУТИ,2012. - Т.1 - 305 с.

5. Мультисервисные платформы сетей следующего поколения NGN. Зарубежные системы [Текст] / А.В. Росляков [и др.]; под ред. А.В. Рослякова. – Самара: ПГУТИ, 2012. – Т.2 - 337 с.

# ПРИЛОЖЕНИЯ

# П.1

Таблица 1

## Зависимость величины внутристанционного сообщения от возникающего сообщения ОПС (АТС), в  $\%$

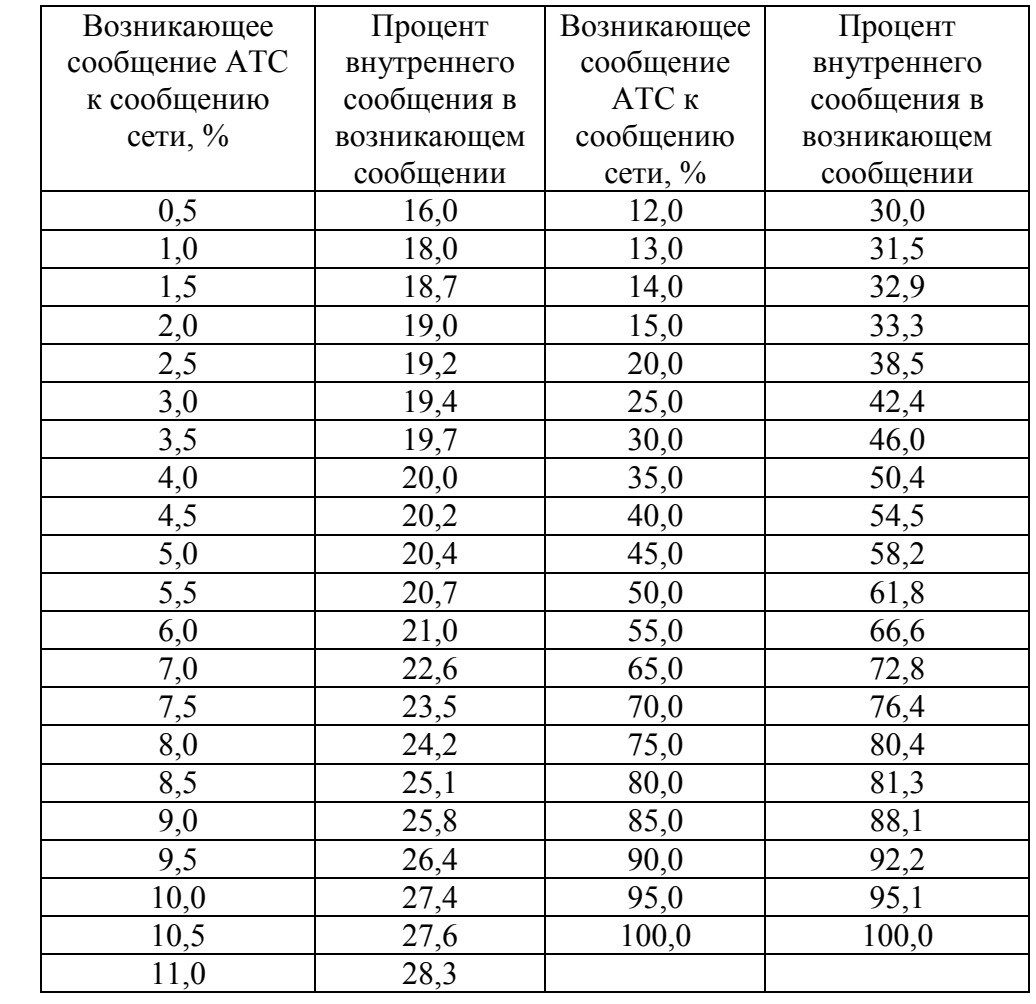

# Таблицы Эрланга для полнодоступного включения

# Система с явными потерями  $P = E_V(Y) = \frac{Y^V}{V!} \cdot \frac{1}{\sum_{i=0}^{V} \frac{Y^i}{i!}}$ ,<br>Y-поступающая нагрузка, V- число линий, P - вероятность потерь

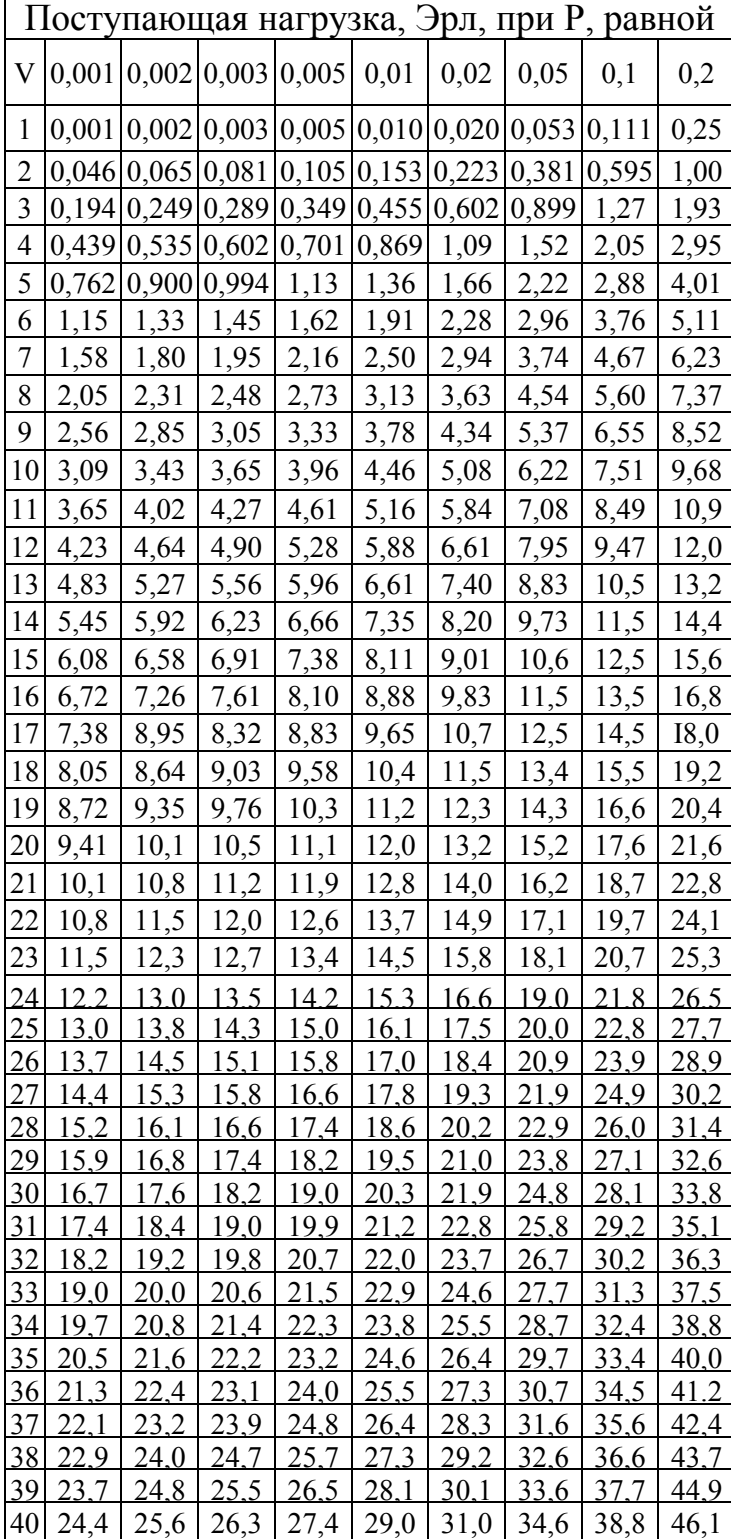

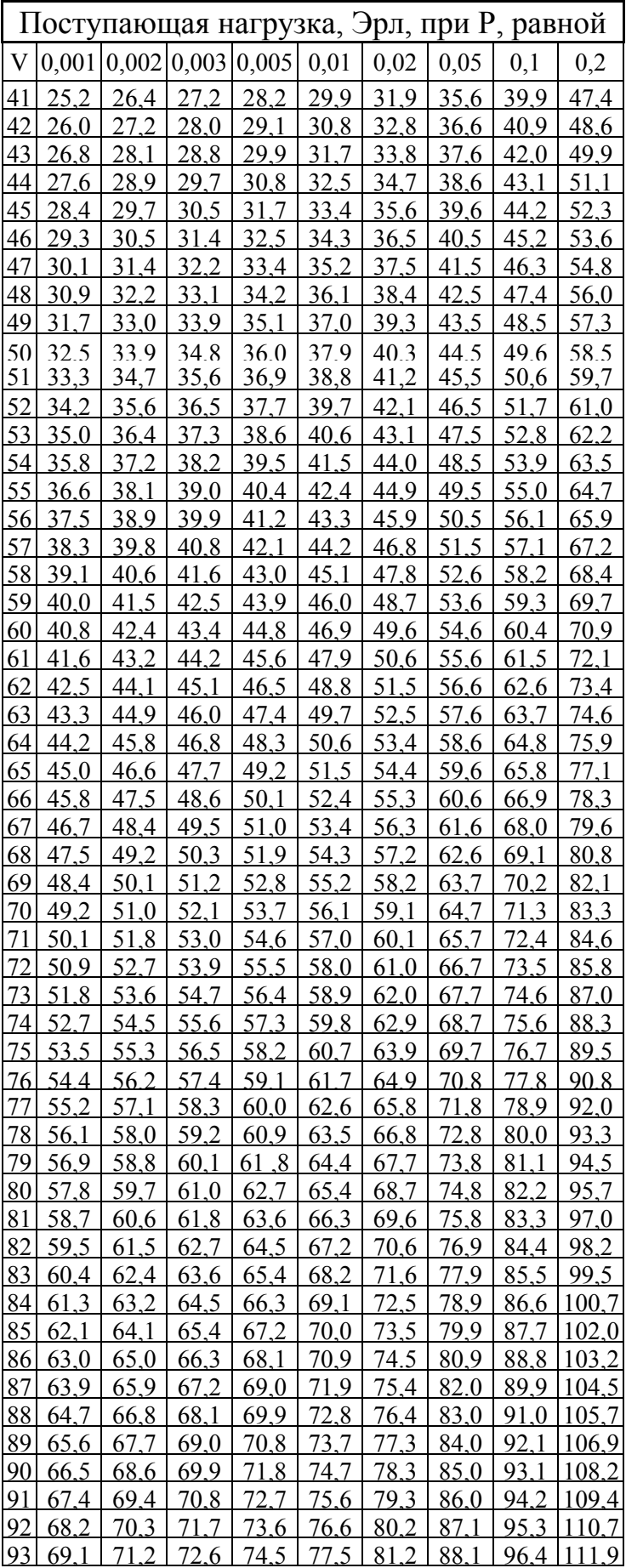

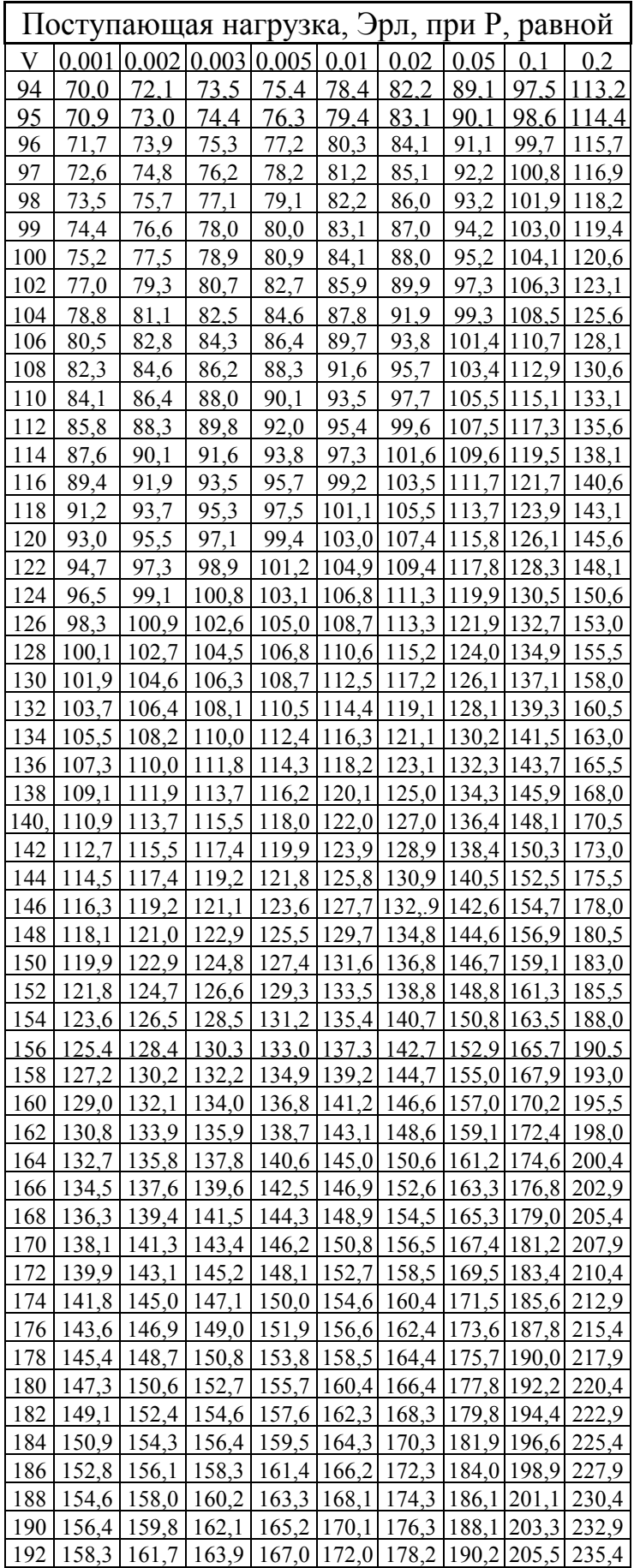

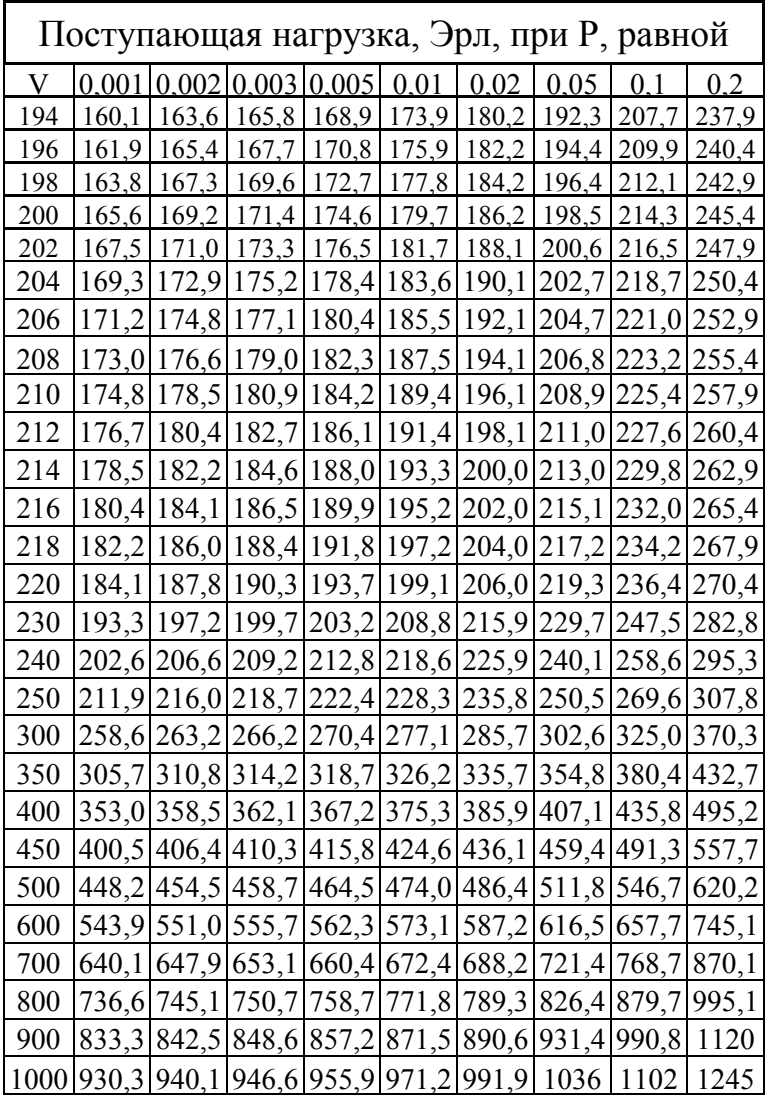